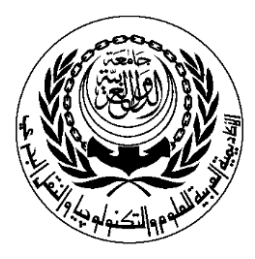

# **SESSION PLAN**

## **\*Lecture / Tutorial / Laboratory / Workshop**

# (\* DELETE AS APPROPRIATE)

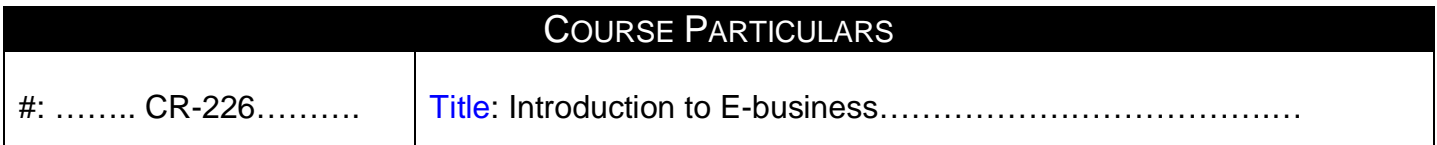

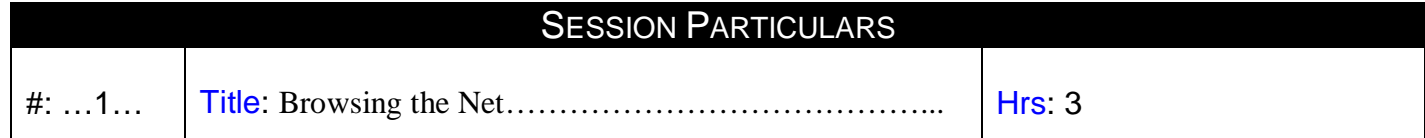

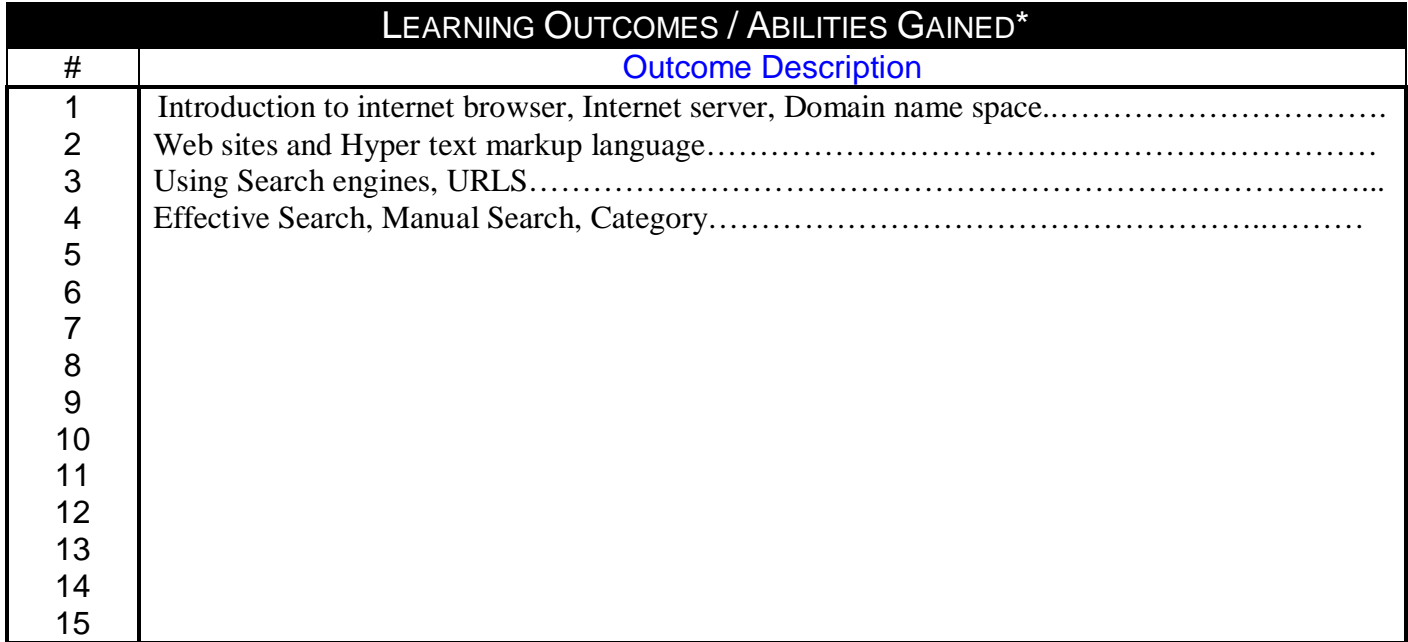

**Prepared by Approved by**  Designation<br>
Name :Nermine Salah Mame Dr. Walid Rabia Name :Nermine Salah

Sign : Sign Date 25/11/2010

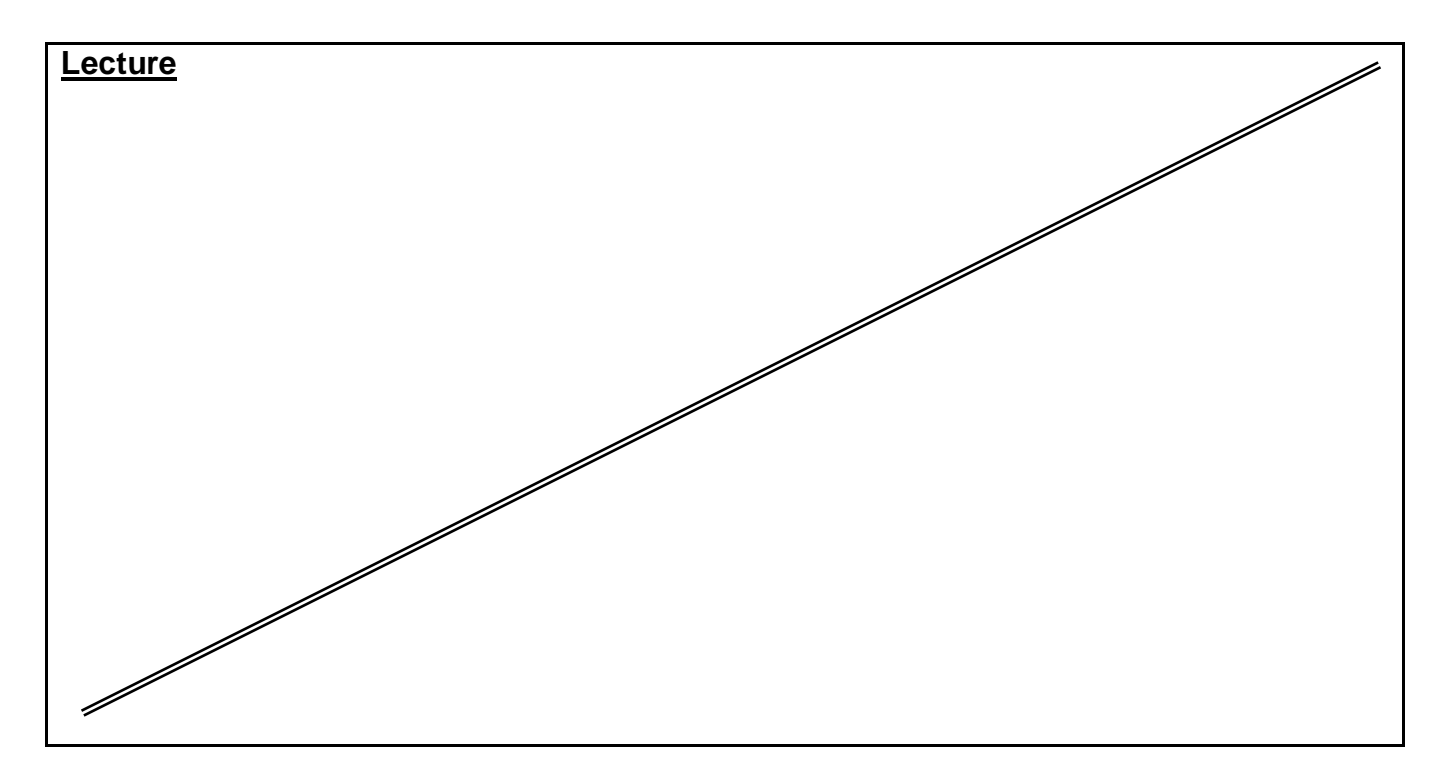

*Source Material* **: FrontPage XP Tutorials. Notes and Handouts. Lab Sheets for each sections.**

*Supplementary Material :*

**Data show is used for viewing implementation. white board is always used for explanation.**

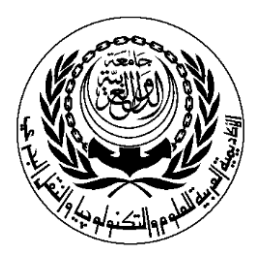

# **SESSION PLAN**

## **\*Lecture / Tutorial / Laboratory / Workshop**

# (\* DELETE AS APPROPRIATE)

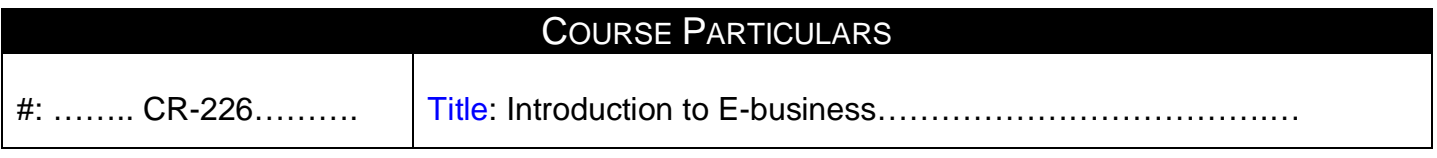

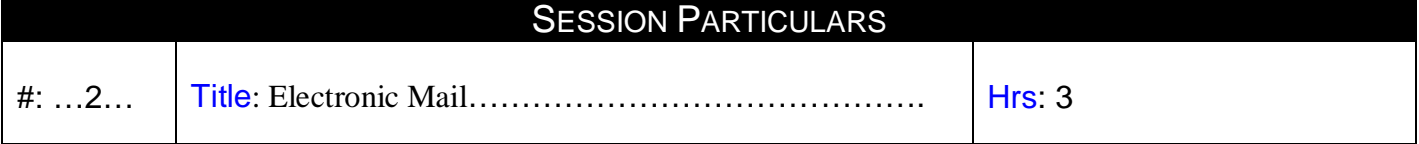

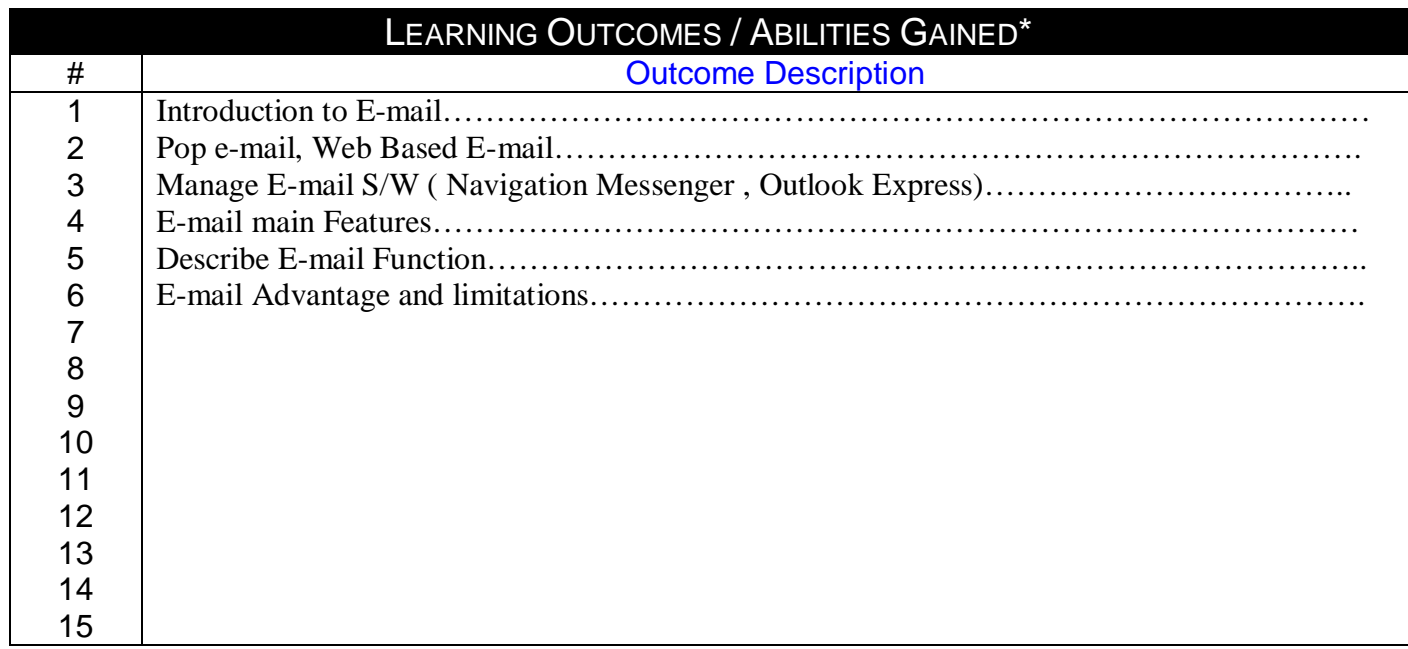

Designation Name :Nermine Salah Name Dr. Walid Rabia

Sign : Sign Date 25/11/2010

# **Prepared by Approved by**

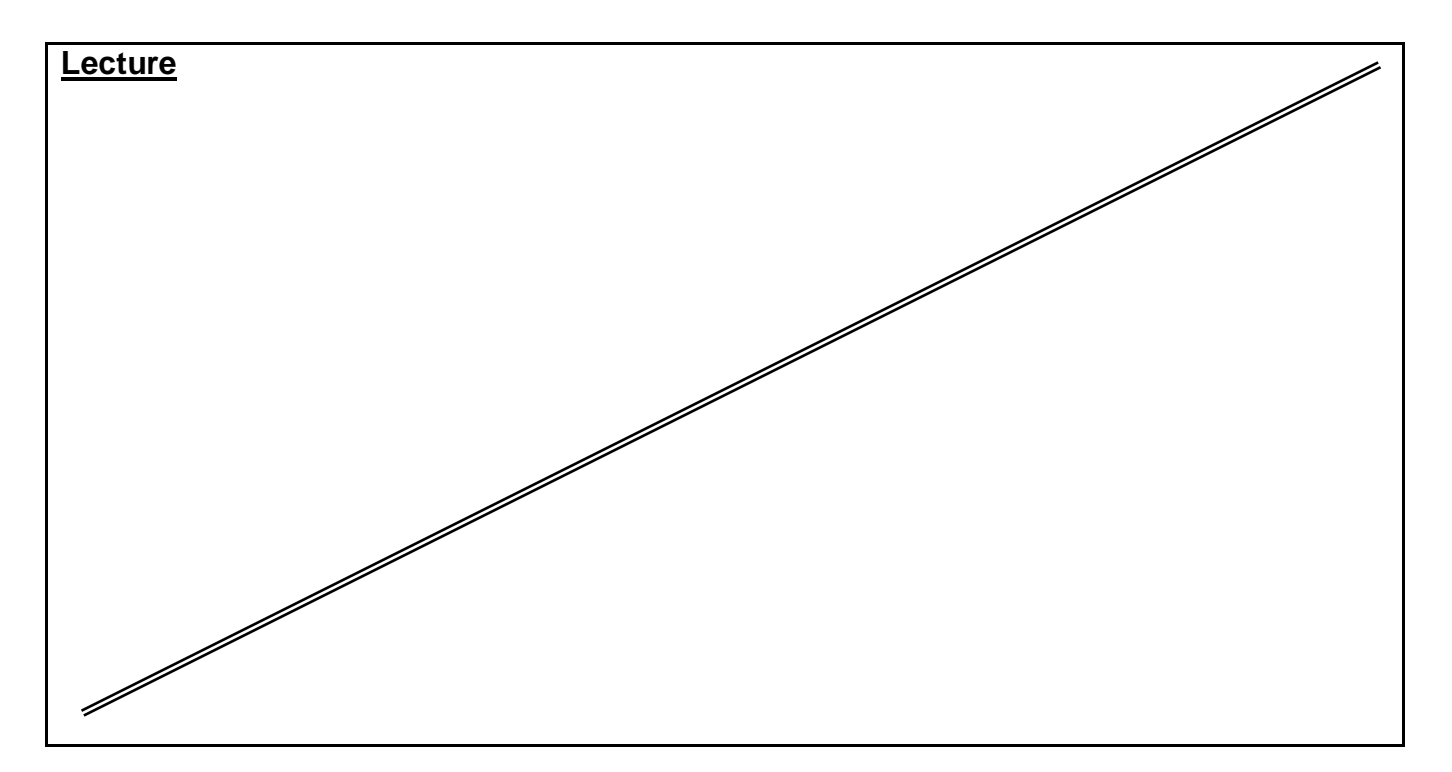

*Source Material* **: FrontPage XP Tutorials. Notes and Handouts. Lab Sheets for each sections.**

*Supplementary Material :*

**Data show is used for viewing implementation. white board is always used for explanation.**

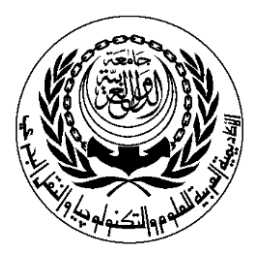

# **SESSION PLAN**

## **\*Lecture / Tutorial / Laboratory / Workshop**

# (\* DELETE AS APPROPRIATE)

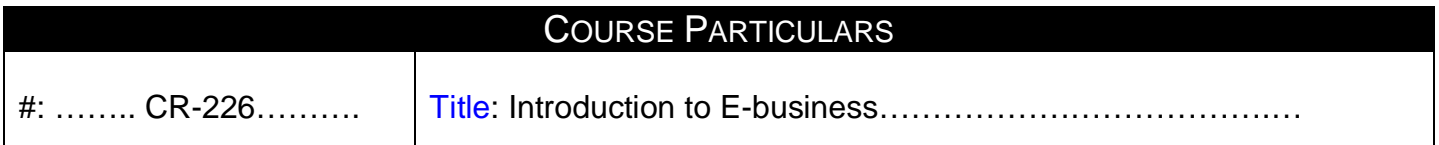

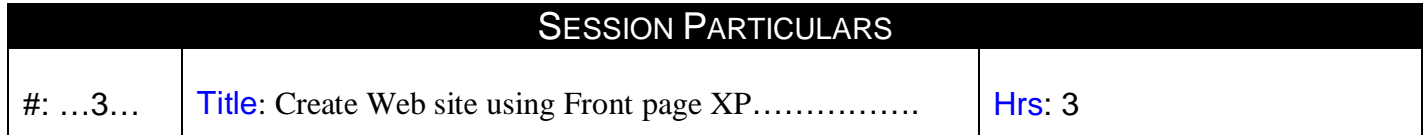

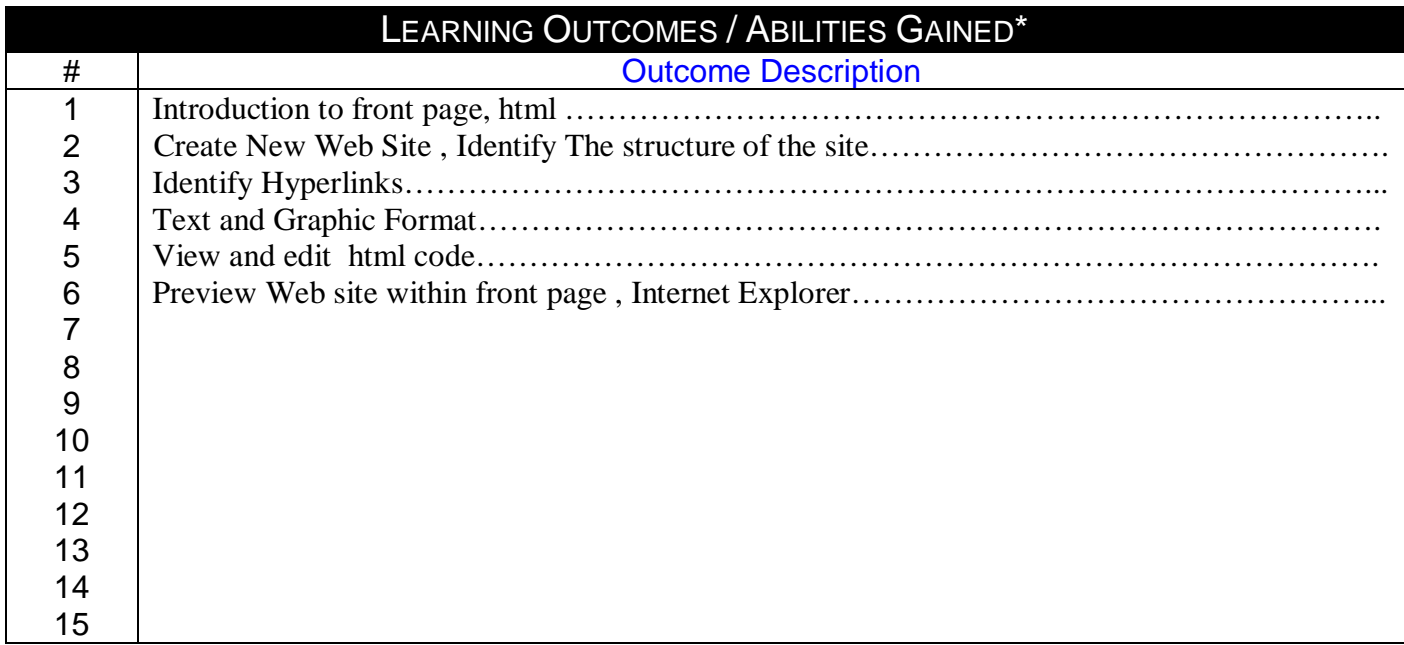

#### **Prepared by Approved by Approved by**

Designation<br>
Name :Nermine Salah Mame Dr. Walid Rabia Name : Nermine Salah

Sign : Sign : Sign : Sign : Sign 25/11/2010 Date 25/11/2010

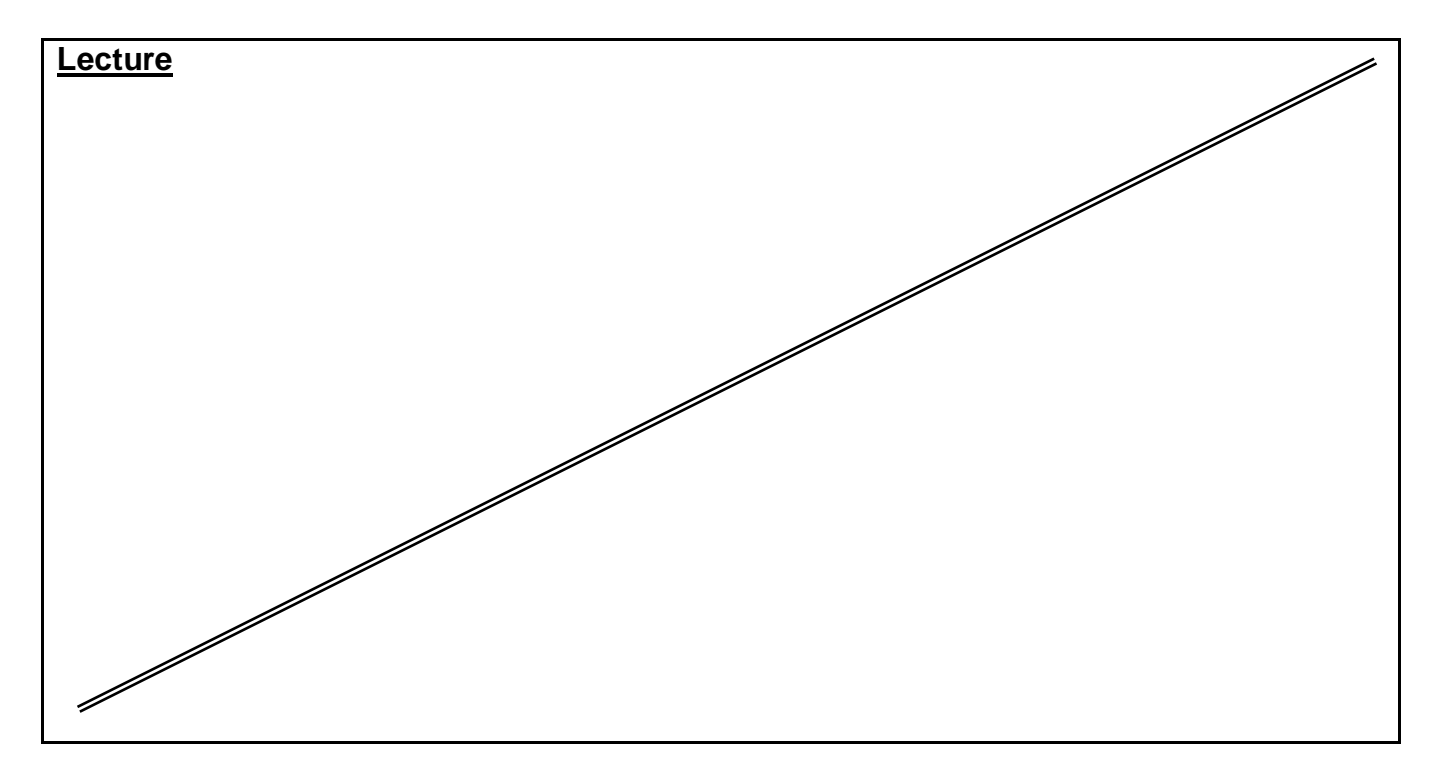

*Source Material* **:** 

**FrontPage XP Tutorials. Notes and Handouts. Lab Sheets for each sections.**

*Supplementary Material :*

**Data show is used for viewing implementation. white board is always used for explanation.**

*Educational Resources :* 

**Handouts, presentations, and Practical assignments.**

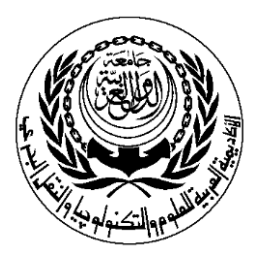

College/Institute/Centre : Management & Technology  $\mathcal{L}$ ,  $\mathbf{W}$ ,  $\mathbf{W}$ ,  $\mathbf{W}$ ,  $\mathbf{W}$ ,  $\mathbf{W}$  Department of : E-Commerce

# **SESSION PLAN**

## **\*Lecture / Tutorial / Laboratory / Workshop**

# (\* DELETE AS APPROPRIATE)

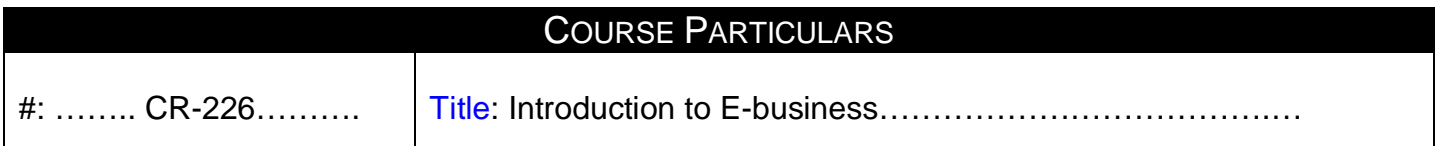

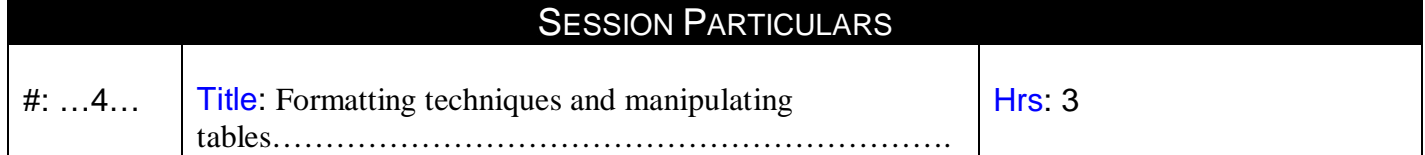

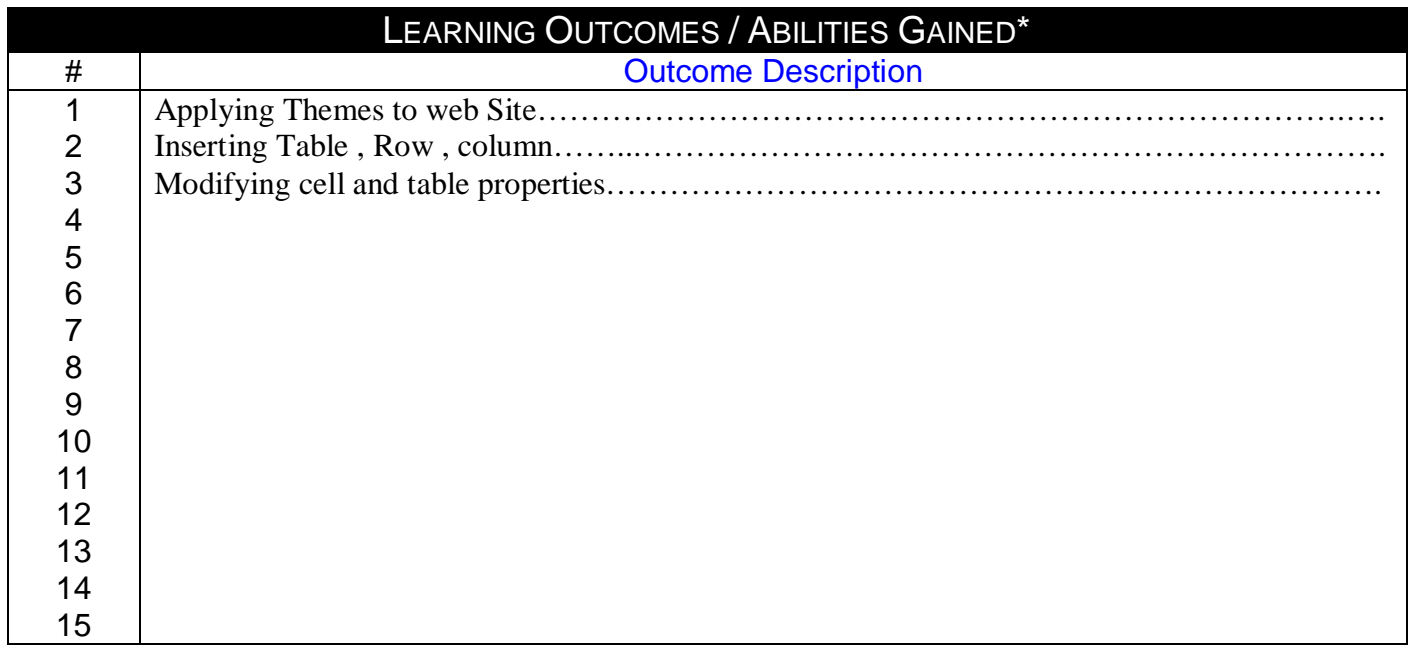

#### **Prepared by Approved by Approved by Approved by Approved by Approved by**

Designation E<br>Name :Nermine Salah Provinsi Provinsi Provinsi Provinsi Provinsi Provinsi Provinsi Provinsi Provinsi Provinsi<br>Provinsi Provinsi Provinsi Provinsi Provinsi Provinsi Provinsi Provinsi Provinsi Provinsi Provinsi Name :Nermine Salah Name Dr. Walid Rabia

Sign : Sign : Sign : Sign : Sign : Sign : Sign : Sign : Sign : Sign : Sign : Sign : Sign : Sign : Sign : Sign : Sign : Sign : Sign : Sign : Sign : Sign : Sign : Sign : Sign : Sign : Sign : Sign : Sign : Sign : Sign : Sign Date 25/11/2010 Date 25/11/2010

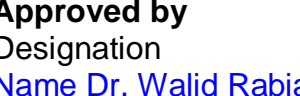

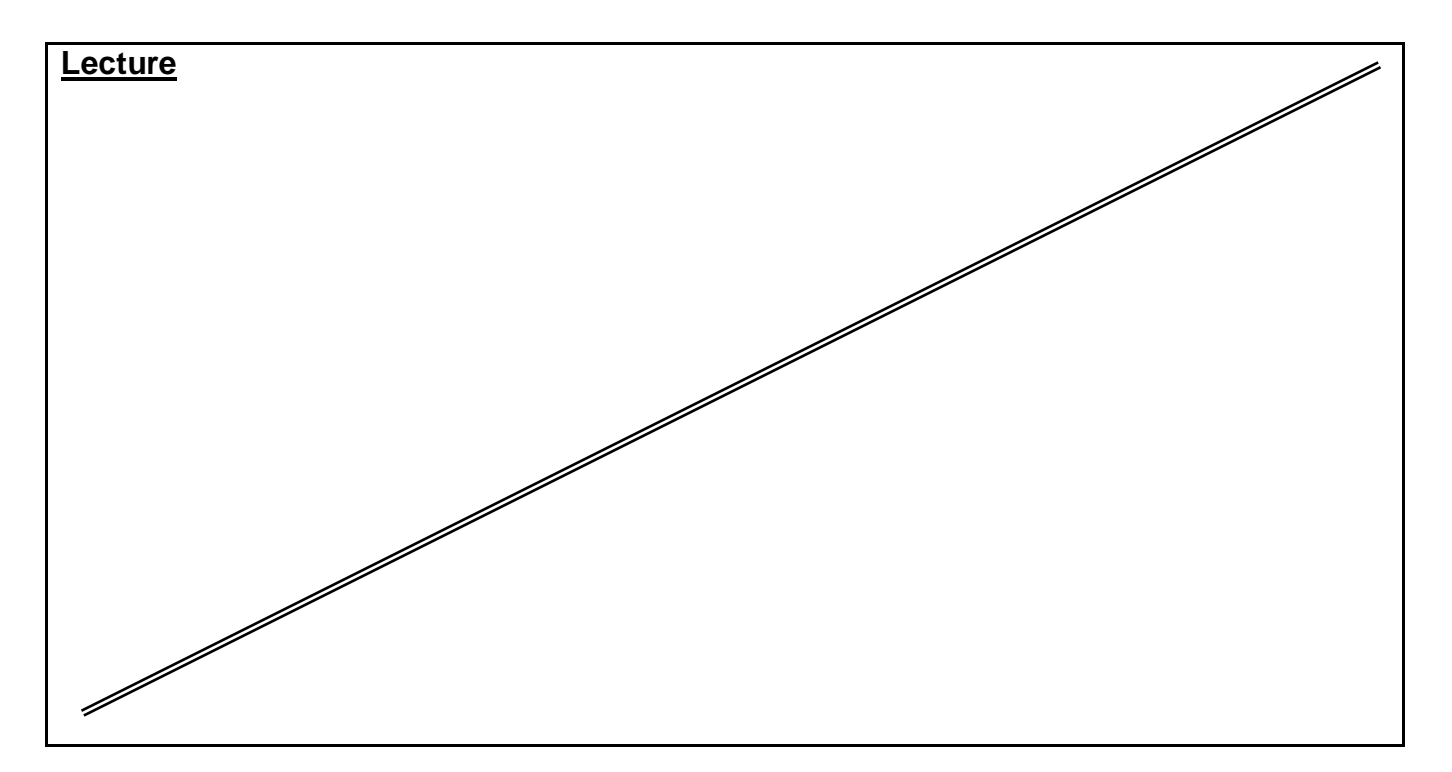

*Source Material* **: FrontPage XP Tutorials. Notes and Handouts. Lab Sheets for each sections.**

*Supplementary Material :*

**Data show is used for viewing implementation. white board is always used for explanation.**

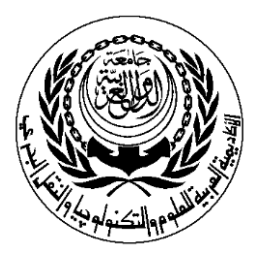

# **SESSION PLAN**

## **\*Lecture / Tutorial / Laboratory / Workshop**

# (\* DELETE AS APPROPRIATE)

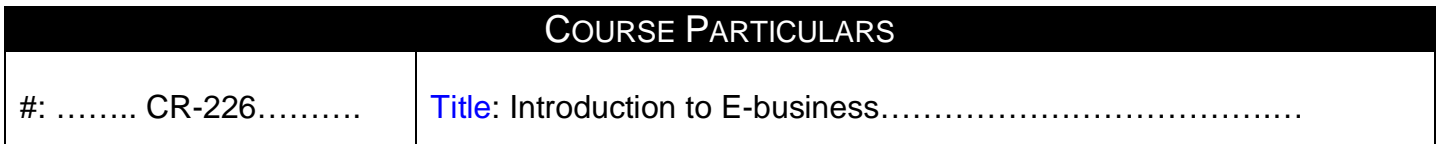

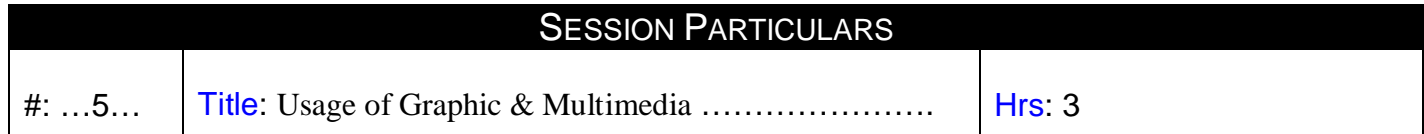

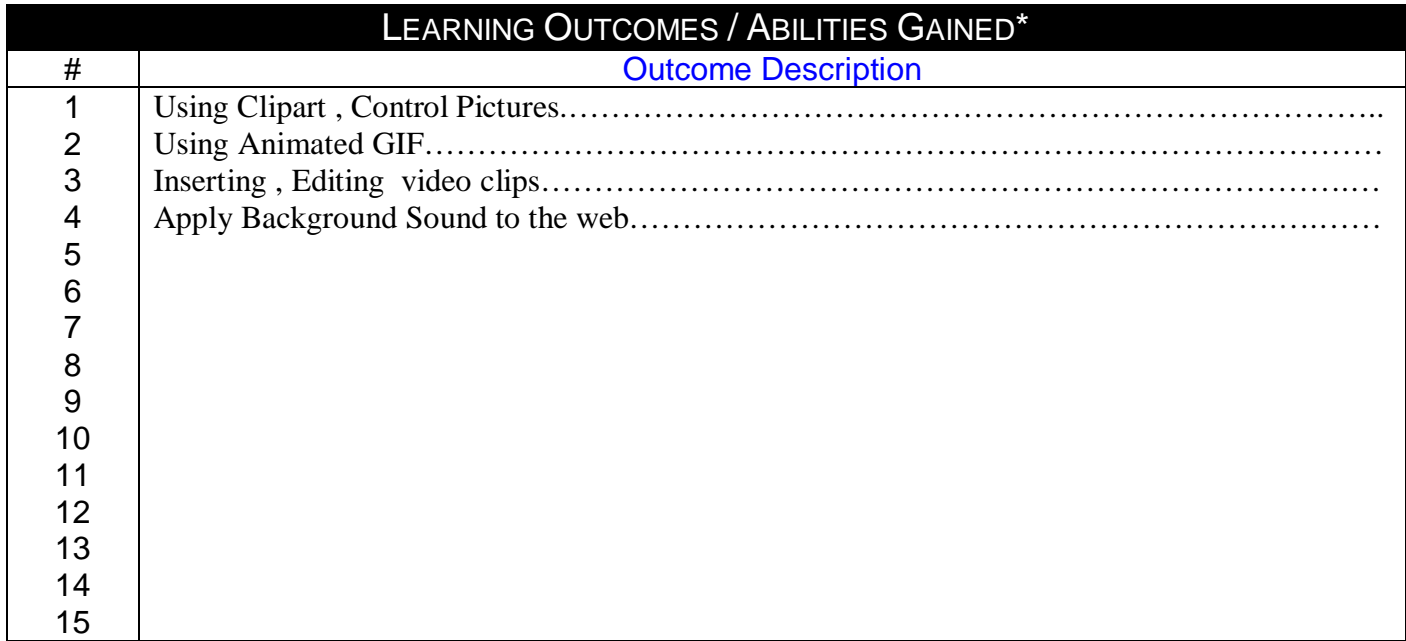

#### **Prepared by Approved by Approved by**

Designation<br>
Name :Nermine Salah Mame Dr. Walid Rabia Name :Nermine Salah

Sign : Sign : Sign : Sign : Sign 25/11/2010 Date 25/11/2010

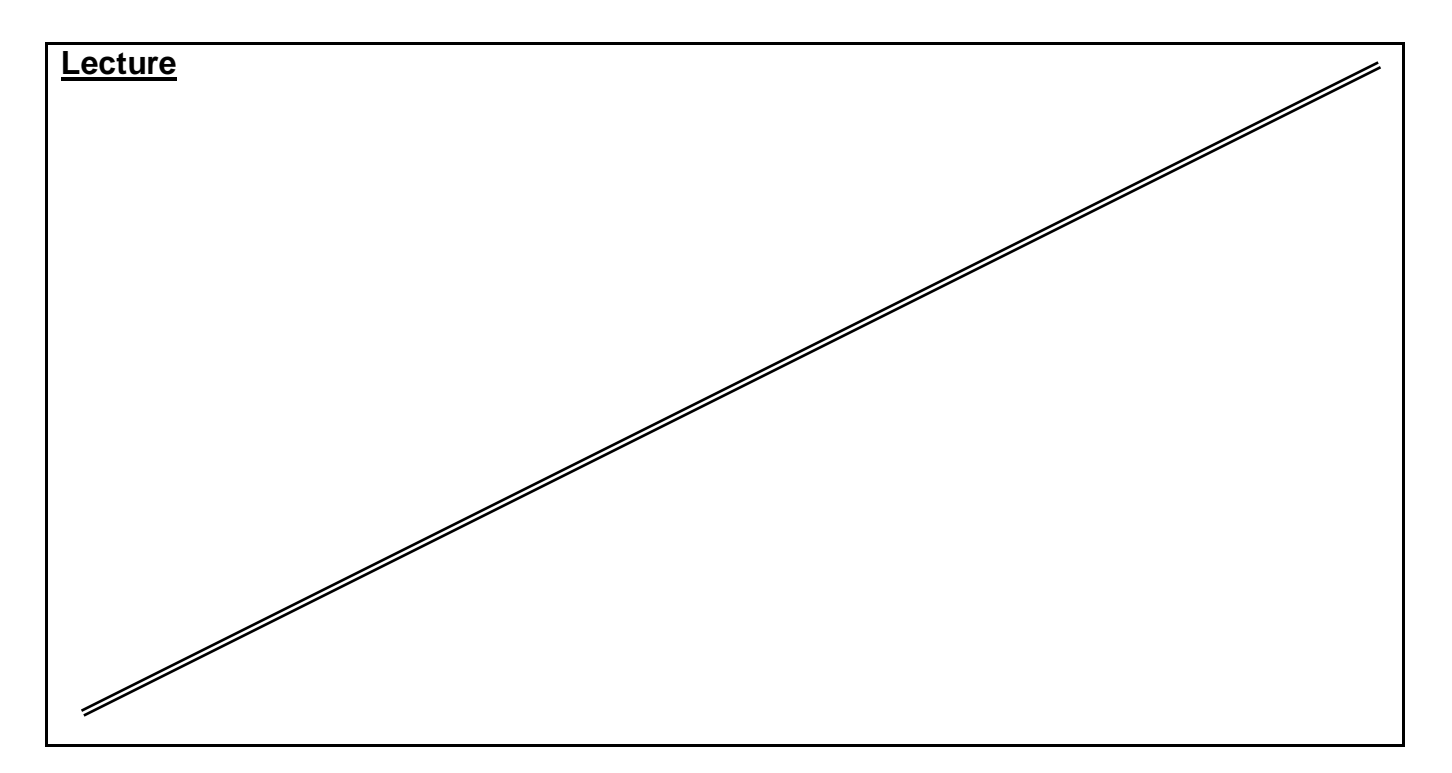

*Source Material* **: FrontPage XP Tutorials. Notes and Handouts. Lab Sheets for each sections.**

*Supplementary Material :*

**Data show is used for viewing implementation. white board is always used for explanation.**

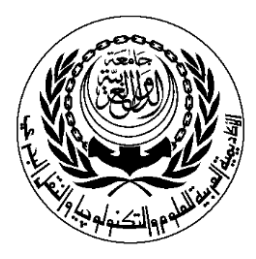

# **SESSION PLAN**

### **\*Lecture / Tutorial / Laboratory / Workshop**

# (\* DELETE AS APPROPRIATE)

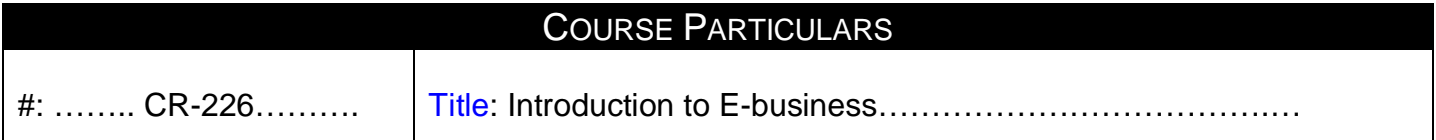

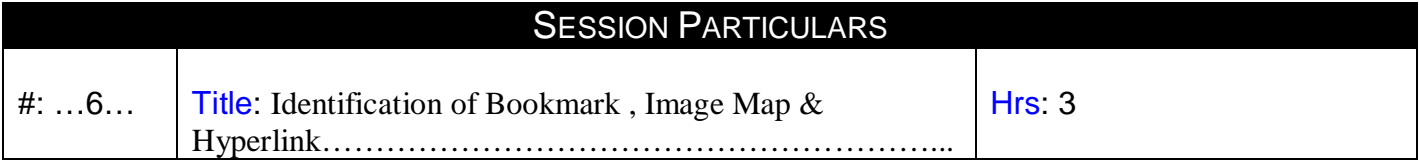

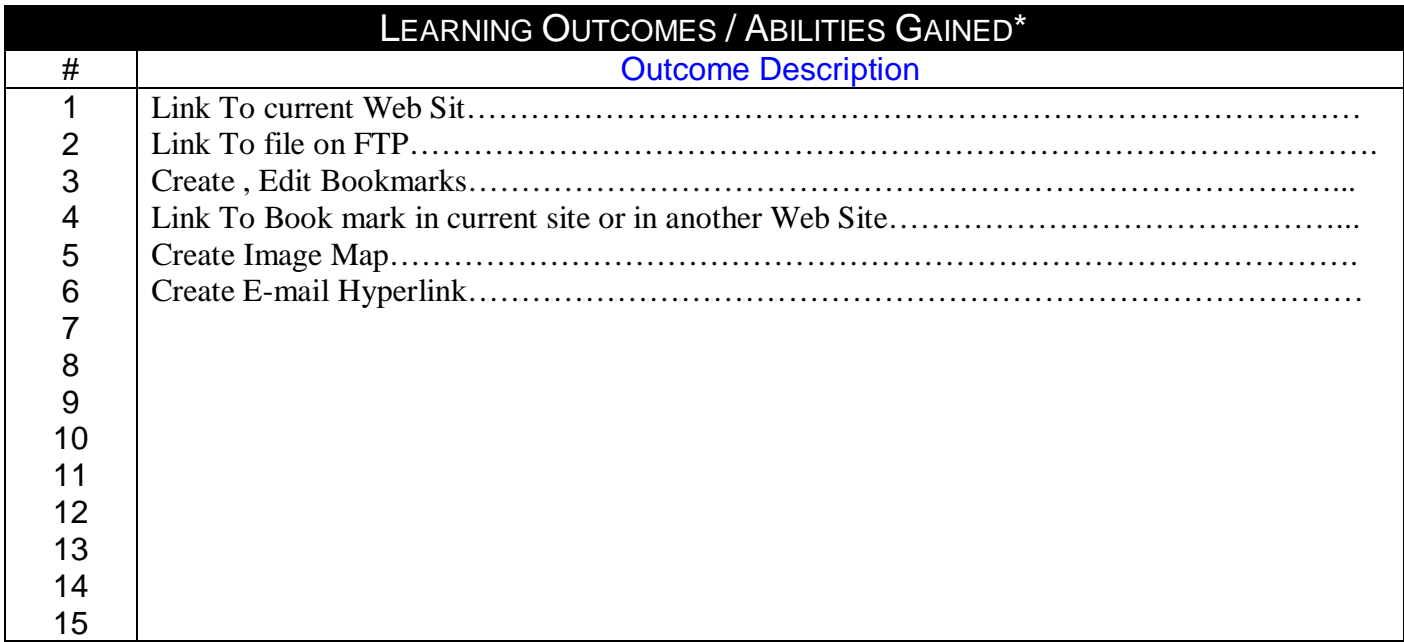

Designation<br>
Name :Nermine Salah Mame Dr. Walid Rabia Name :Nermine Salah

Sign : Sign : Sign : Sign : Sign 25/11/2010 Date 25/11/2010

# **Prepared by Approved by**

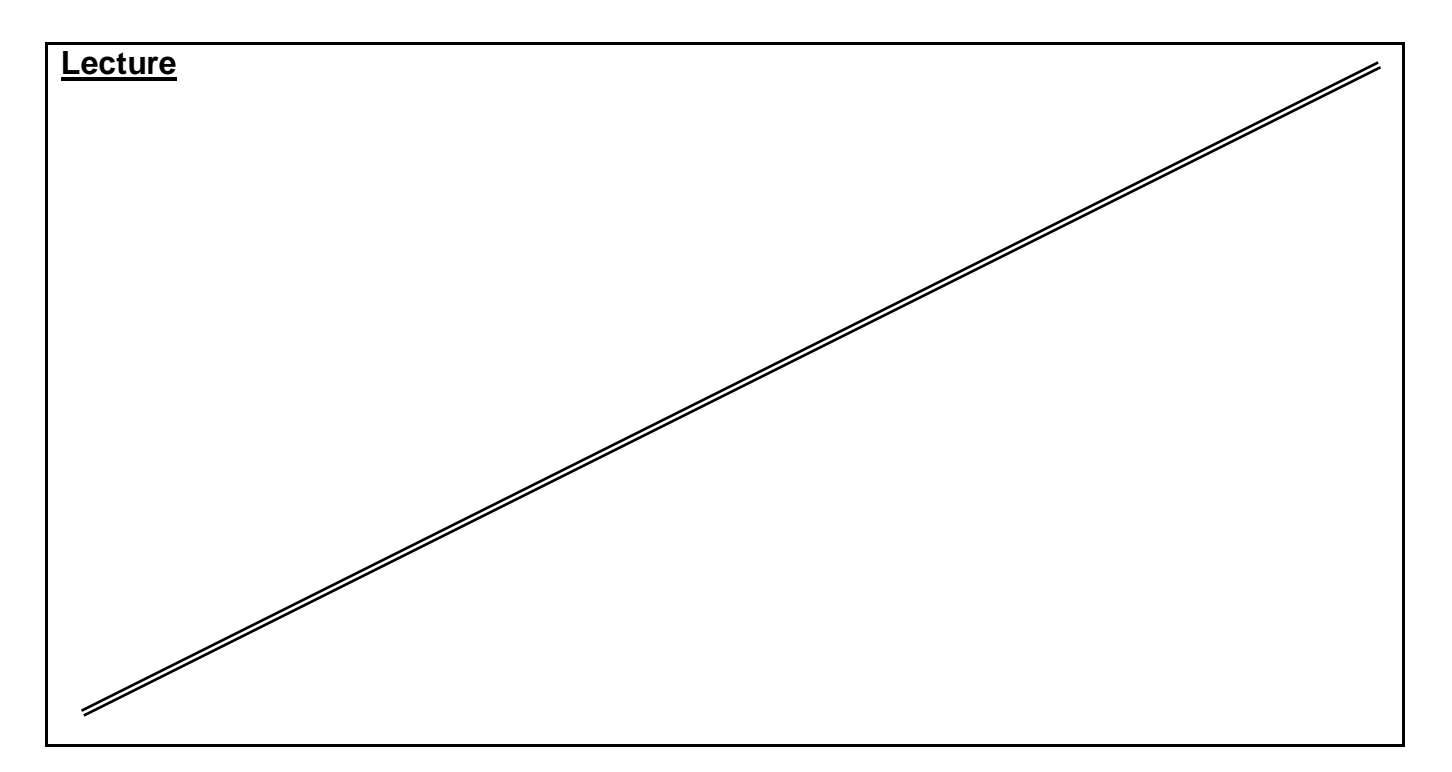

*Source Material* **: FrontPage XP Tutorials. Notes and Handouts. Lab Sheets for each sections.**

*Supplementary Material :*

**Data show is used for viewing implementation. white board is always used for explanation.**

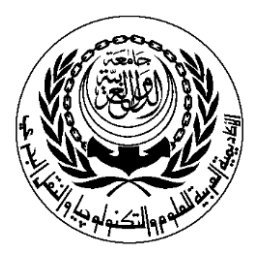

# **SESSION PLAN**

## **\*Lecture / Tutorial / Laboratory / Workshop**

# (\* DELETE AS APPROPRIATE)

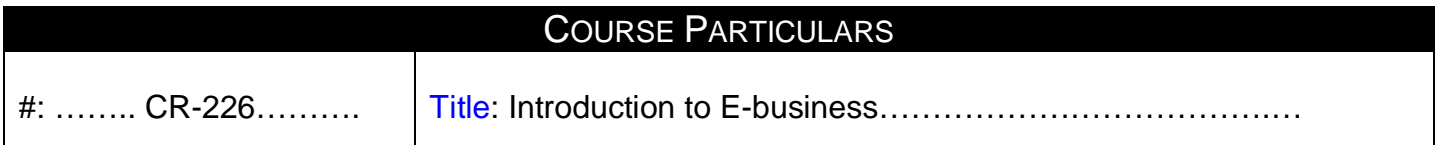

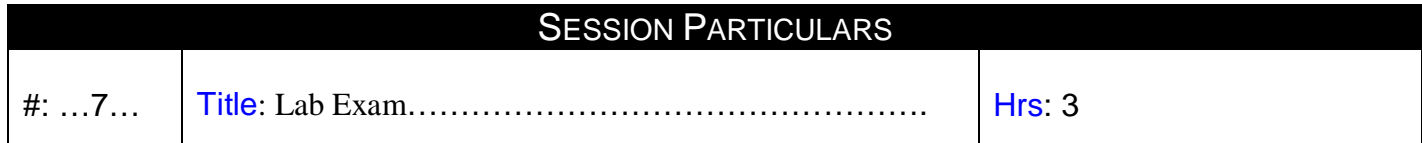

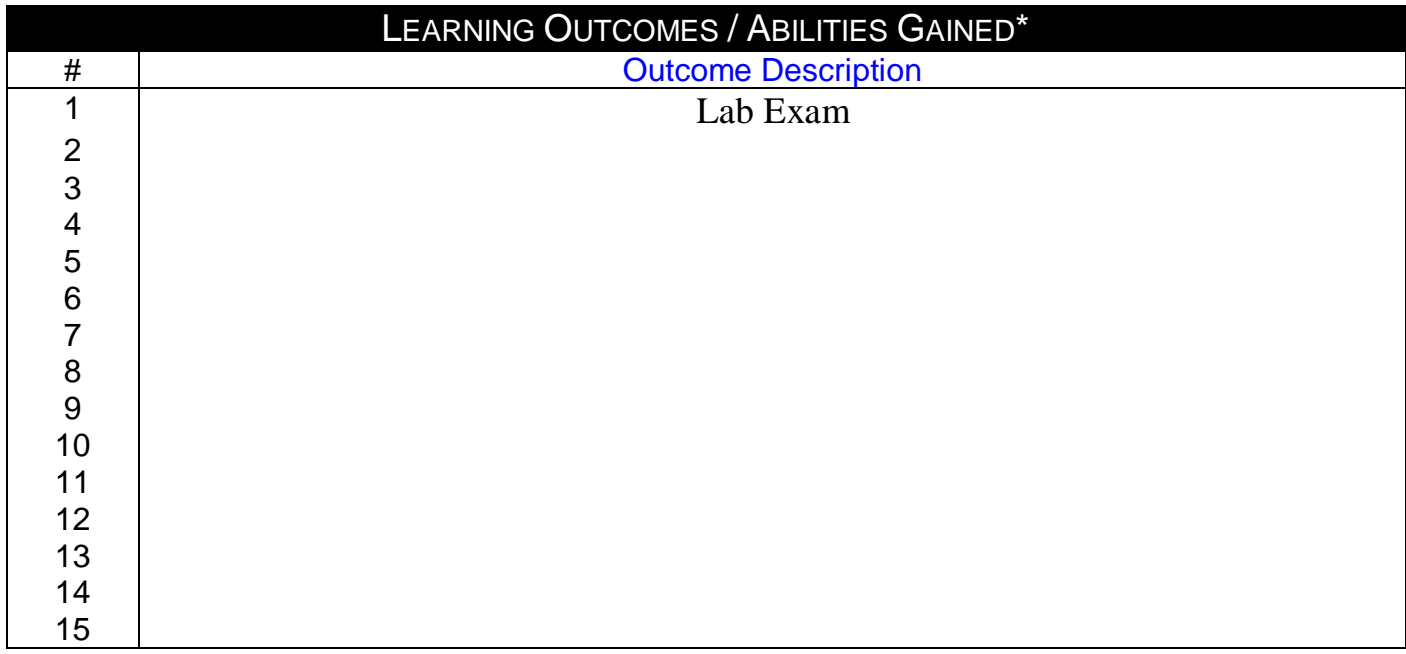

Name :Nermine Salah

Sign : Sign : Sign : Sign : Sign 25/11/2010 Date 25/11/2010

# **Prepared by Contract Prepared by Approved by Approved by Approved by Approved by Approved by Approved by Approved by Approved by Approved by Approved by Approved by Approved by Approved by Approved by Approved by Approved** Designation<br>
Name Dr. Walid Rabia

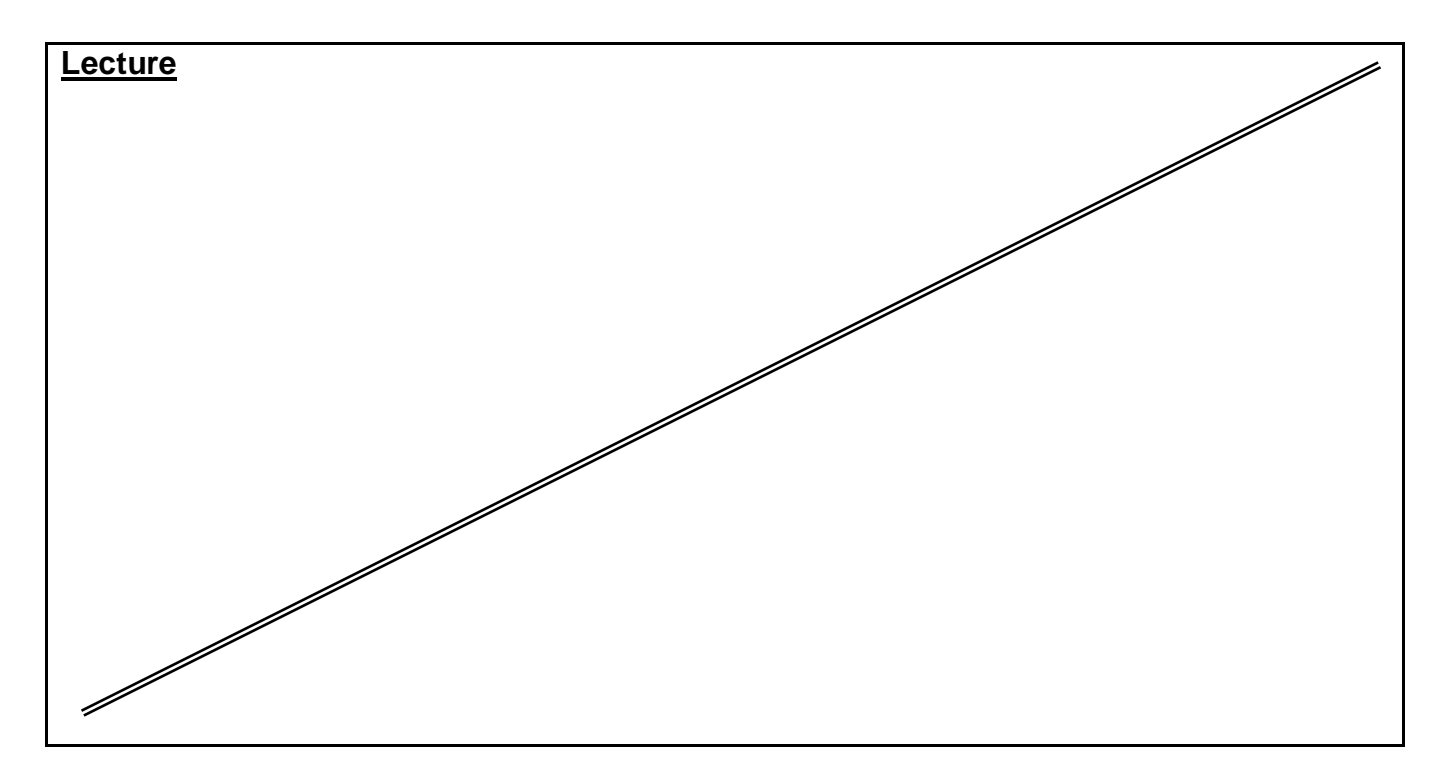

*Source Material* **: FrontPage XP Tutorials. Notes and Handouts. Lab Sheets for each sections.**

*Supplementary Material :*

**Data show is used for viewing implementation. white board is always used for explanation.**

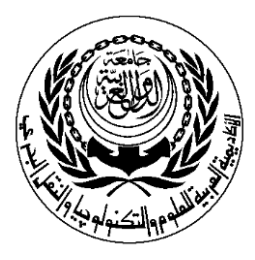

# **SESSION PLAN**

### **\*Lecture / Tutorial / Laboratory / Workshop**

# (\* DELETE AS APPROPRIATE)

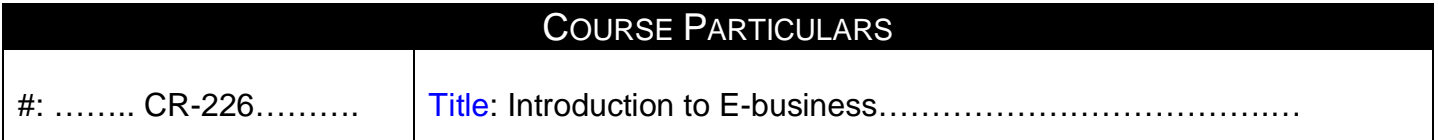

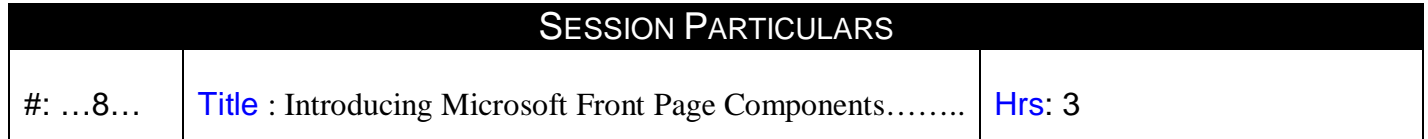

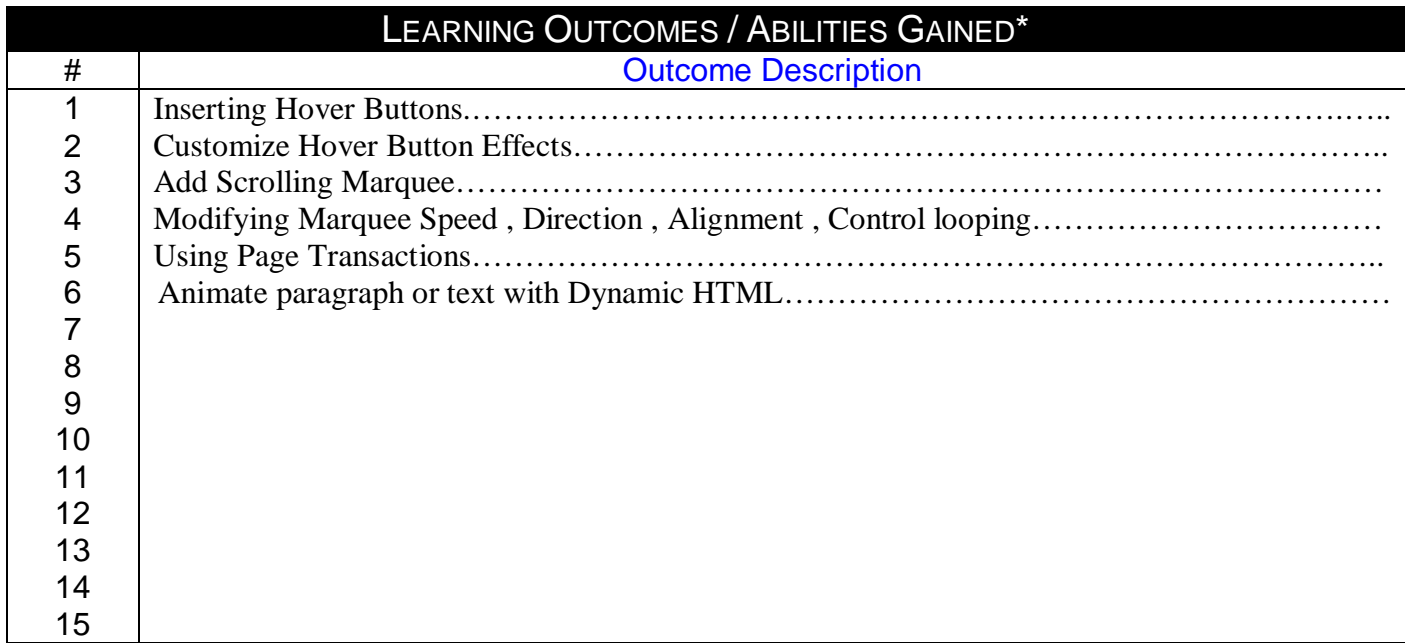

# **Prepared by Contract Contract Approved by Approved by Designation**<br> **Approved by** Designation

Name :Nermine Salah

Designation<br>
Name :Nermine Salah Mame Dr. Walid Rabia

Sign : Sign : Sign : Sign : Sign : Sign : Sign : Sign : Sign : Sign : Sign : Sign : Sign : Sign : Sign : Sign : Sign : Sign : Sign : Sign : Sign : Sign : Sign : Sign : Sign : Sign : Sign : Sign : Sign : Sign : Sign : Sign Date 25/11/2010 Date 25/11/2010

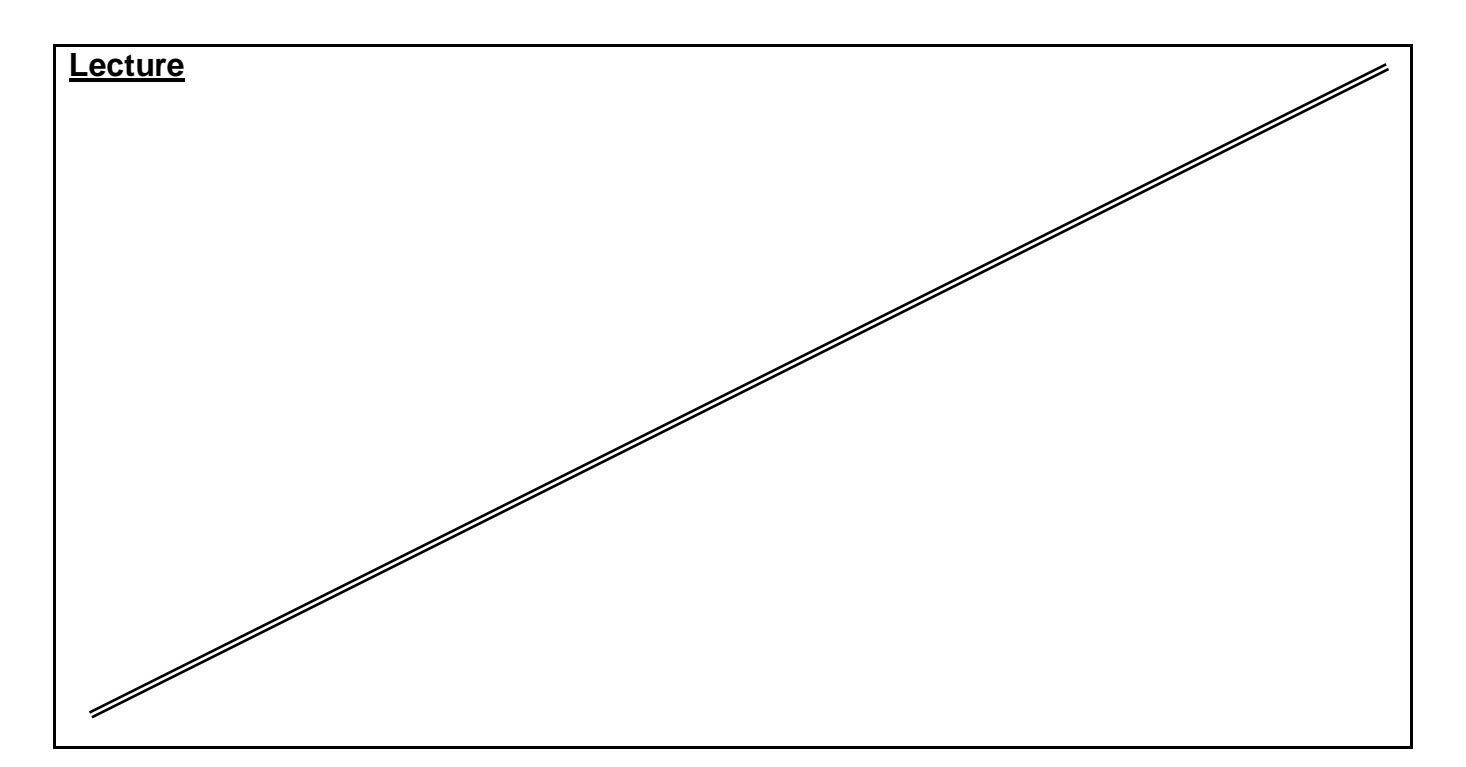

*Source Material* **: FrontPage XP Tutorials. Notes and Handouts. Lab Sheets for each sections.**

*Supplementary Material :*

**Data show is used for viewing implementation. white board is always used for explanation.**

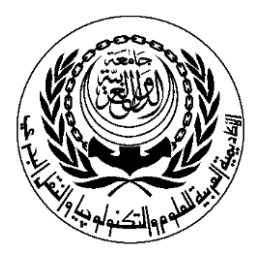

# **SESSION PLAN**

### **\*Lecture / Tutorial / Laboratory / Workshop**

# (\* DELETE AS APPROPRIATE)

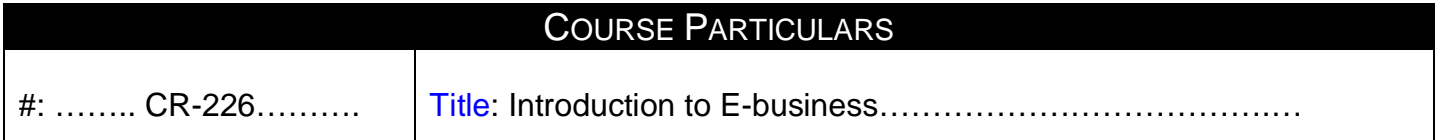

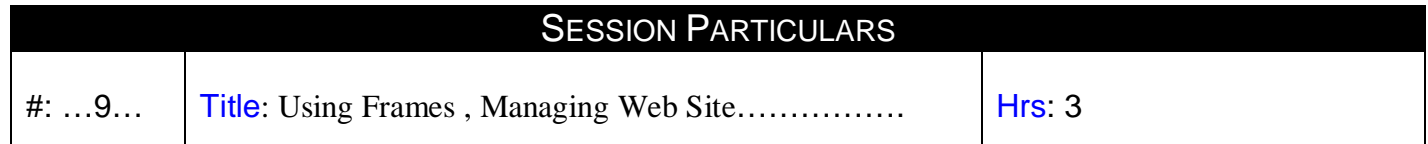

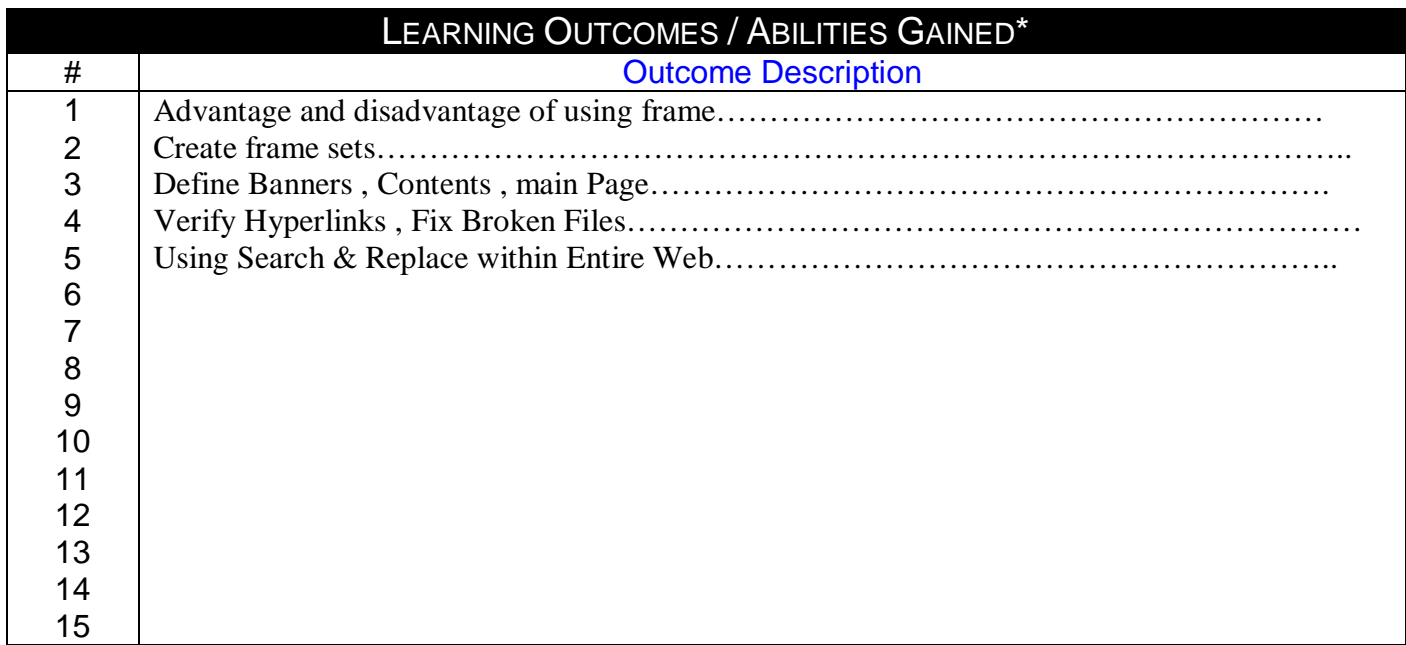

# **Prepared by Approved by**  Designation<br>Name :Nermine Salah

Sign : Sign Date 25/11/2010

Name Dr. Ahmed El Ragal

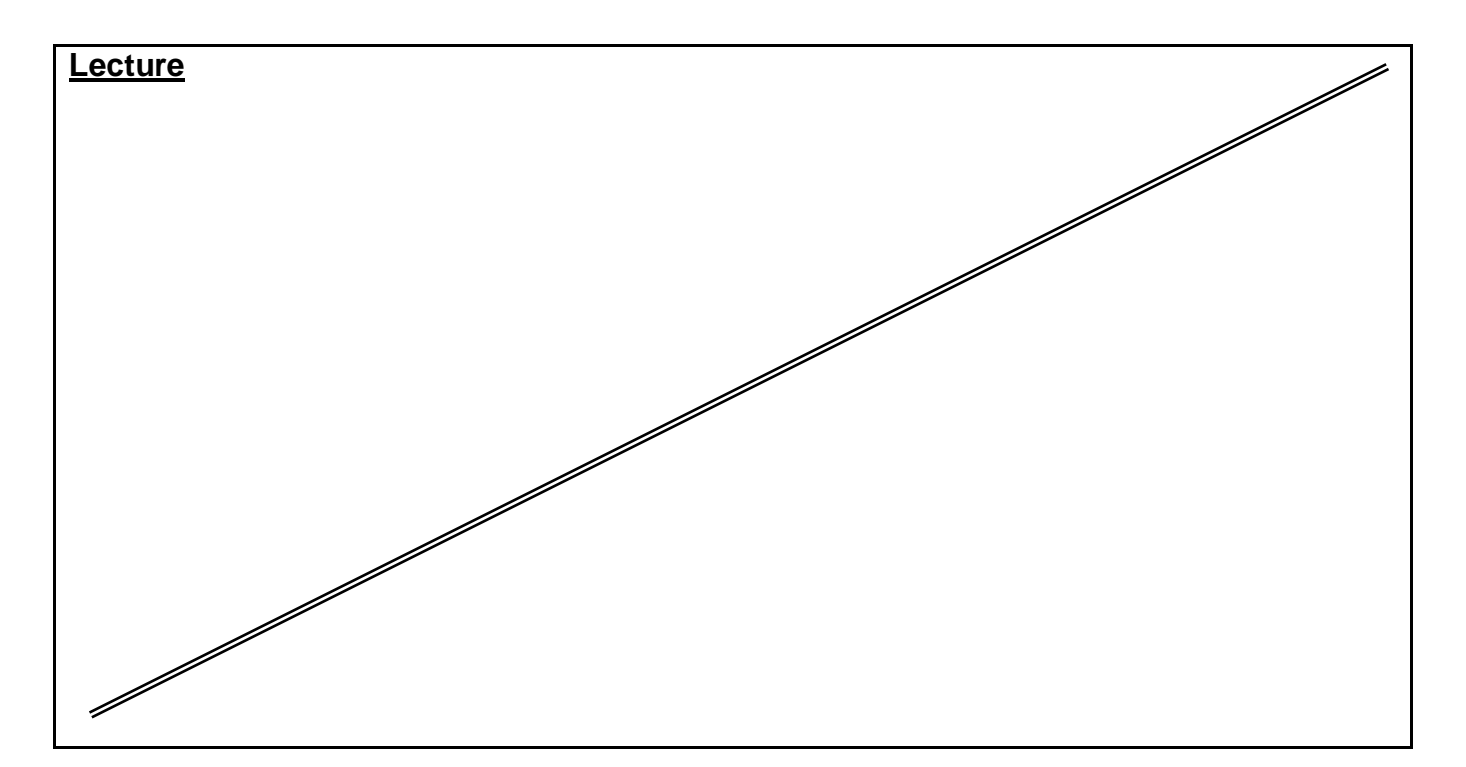

*Source Material* **: FrontPage XP Tutorials. Notes and Handouts. Lab Sheets for each sections.**

*Supplementary Material :*

**Data show is used for viewing implementation. white board is always used for explanation.**

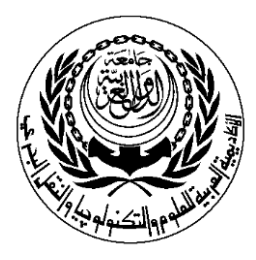

# **SESSION PLAN**

### **\*Lecture / Tutorial / Laboratory / Workshop**

# (\* DELETE AS APPROPRIATE)

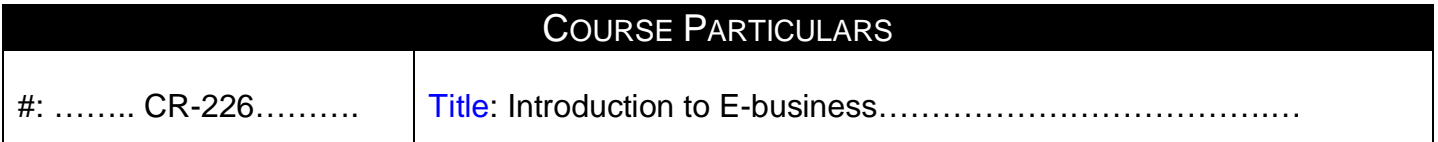

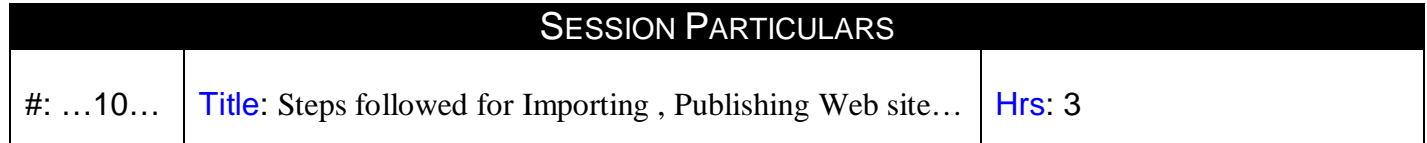

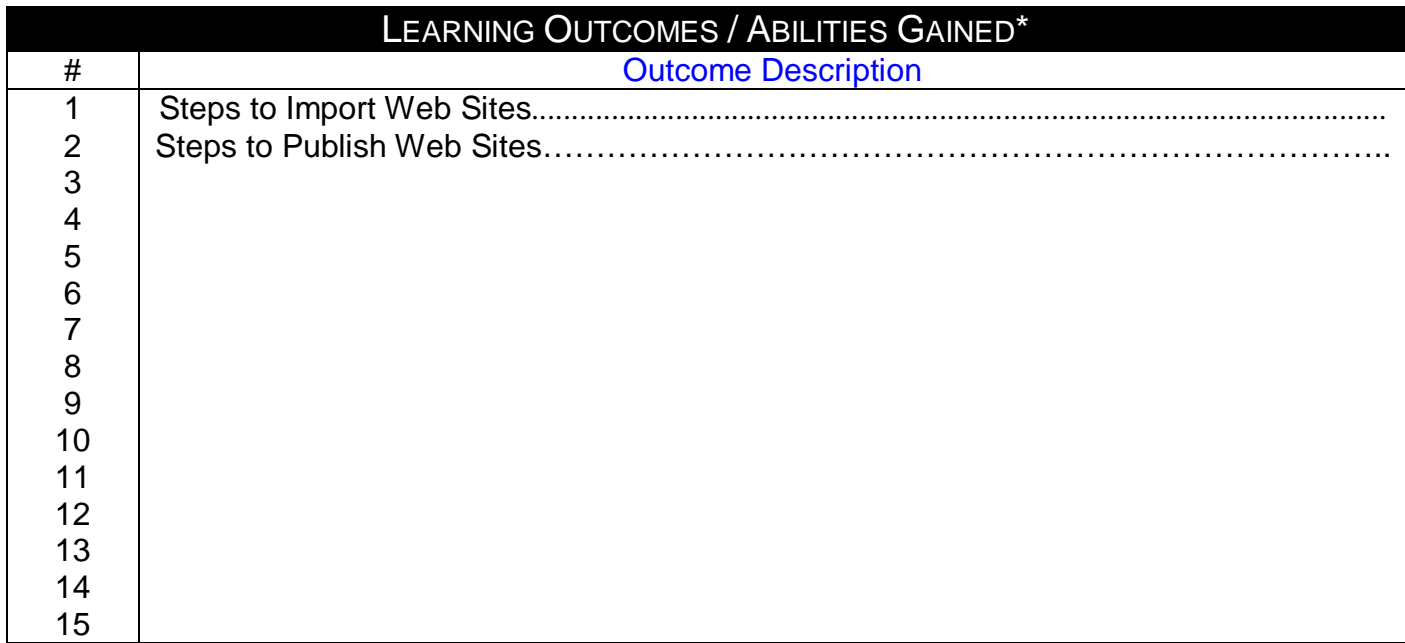

# **Prepared by Contract Contract Approved by Designation Contract Approved by Designation Contract Approved by Designation Contract Approved by Designation Contract Approved by Designation Contract Approved by Designation Co**

Name :Nermine Salah

Date 25/11/2010

Designation<br>
Name :Nermine Salah Mame Dr. Walid Rabia

Sign : Sign

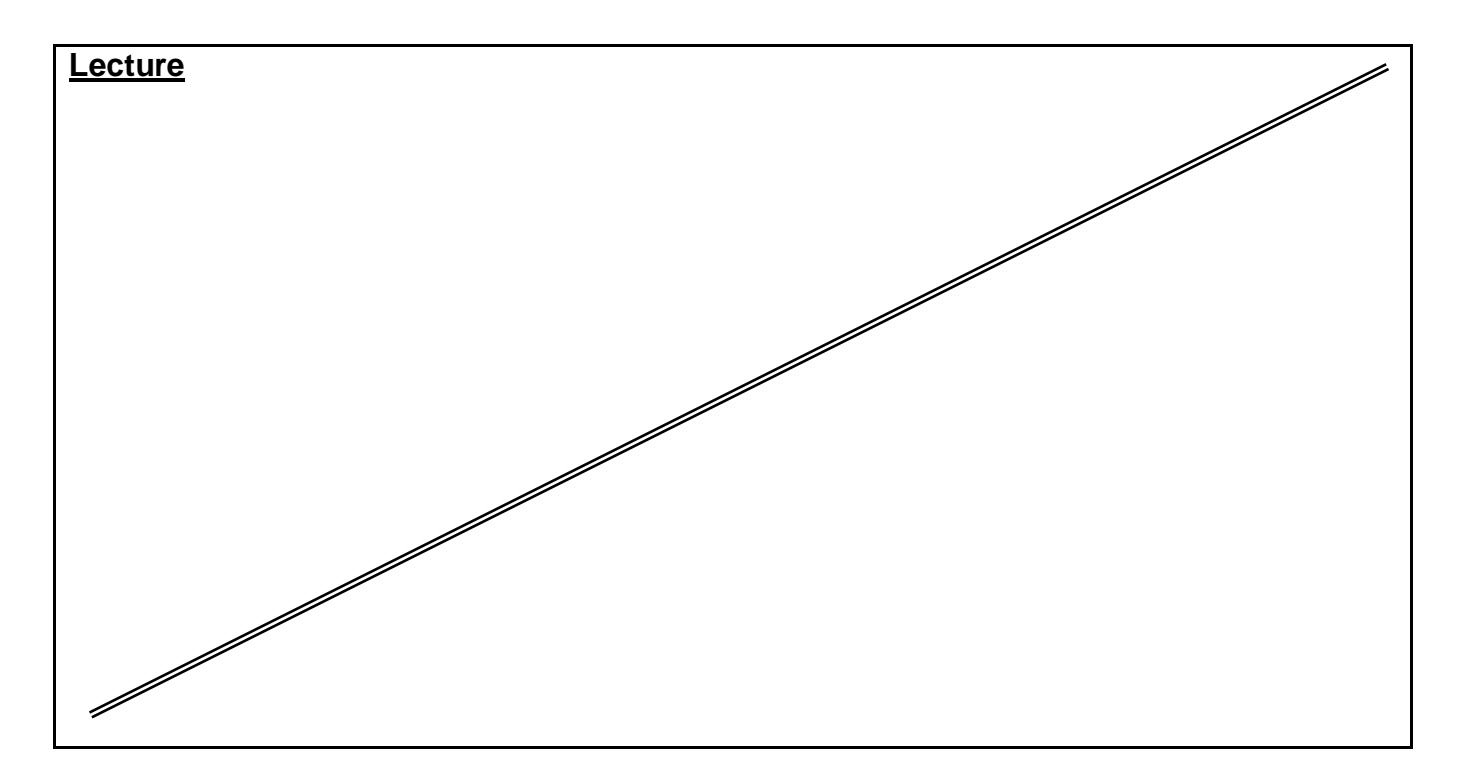

*Source Material* **: FrontPage XP Tutorials. Notes and Handouts. Lab Sheets for each sections.**

*Supplementary Material :*

**Data show is used for viewing implementation. white board is always used for explanation.**

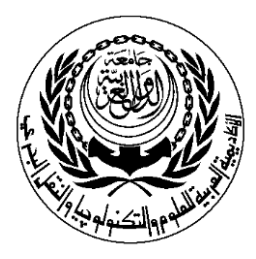

# **SESSION PLAN**

### **\*Lecture / Tutorial / Laboratory / Workshop**

# (\* DELETE AS APPROPRIATE)

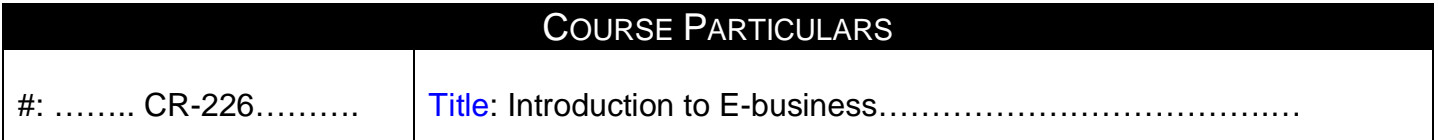

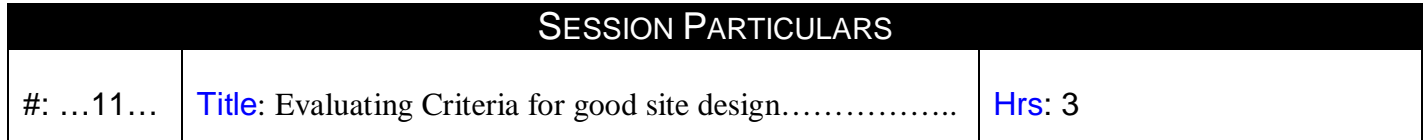

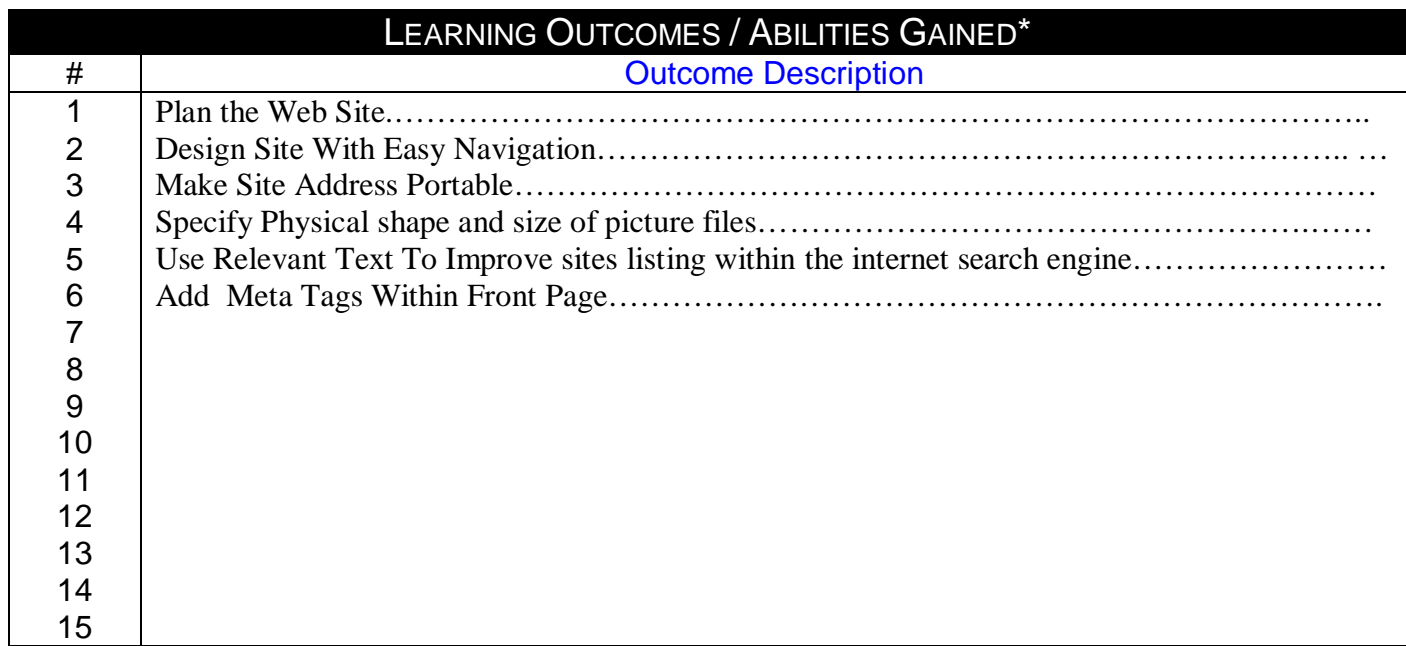

# **Prepared by Contract Contract Approved by Designation Contract Approved by Designation Contract Approved by Designation Contract Approved by Designation Contract Approved by Designation Contract Approved by Designation Co** Name :Nermine Salah

Sign : Sign Date 25/11/2010

# Designation<br>
Name :Nermine Salah Manus designation<br>
Name :Nermine Salah Manus des Rabia

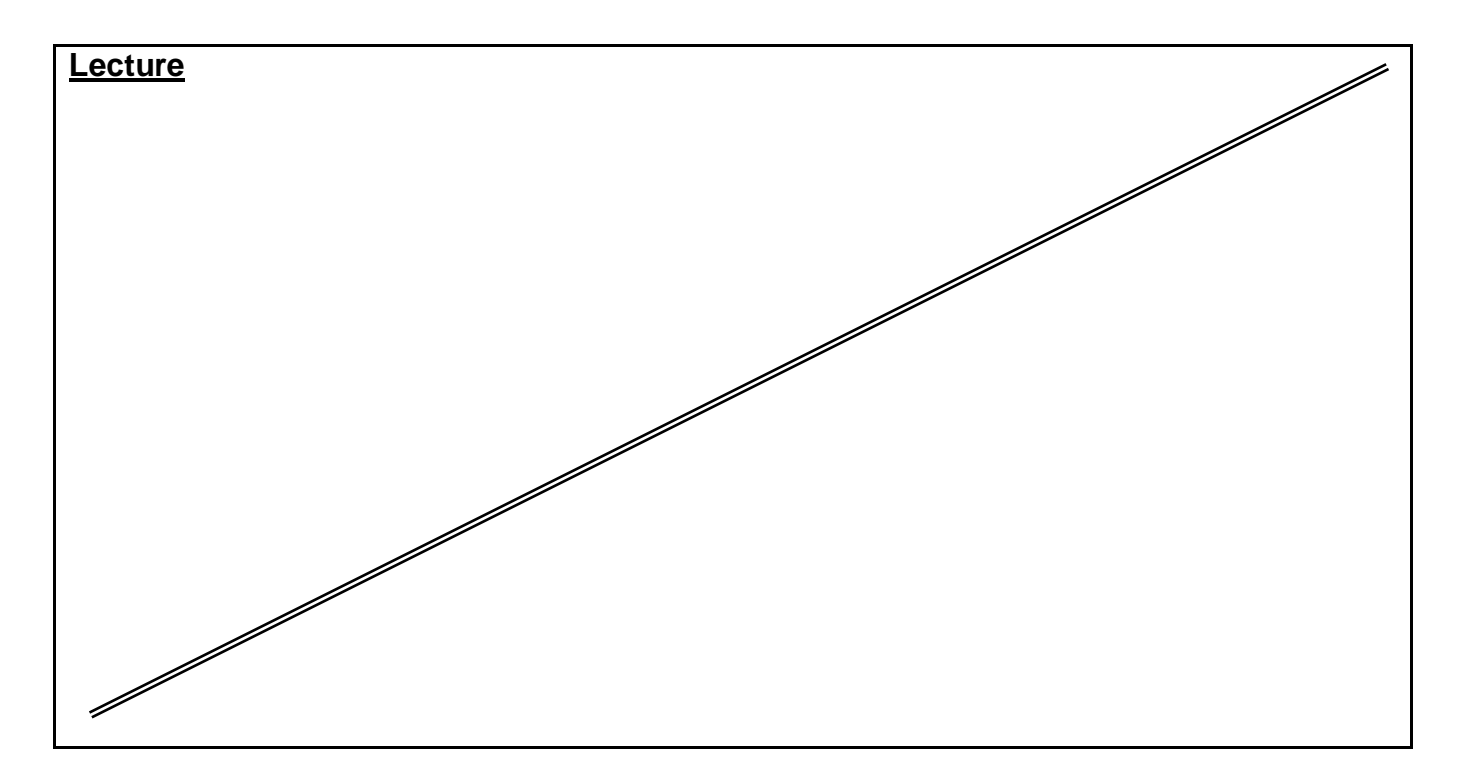

*Source Material* **: FrontPage XP Tutorials. Notes and Handouts. Lab Sheets for each sections.**

*Supplementary Material :*

**Data show is used for viewing implementation. white board is always used for explanation.**

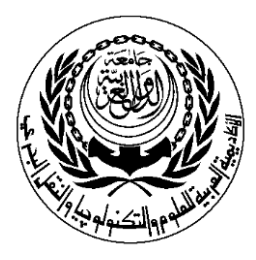

# **SESSION PLAN**

### **\*Lecture / Tutorial / Laboratory / Workshop**

# (\* DELETE AS APPROPRIATE)

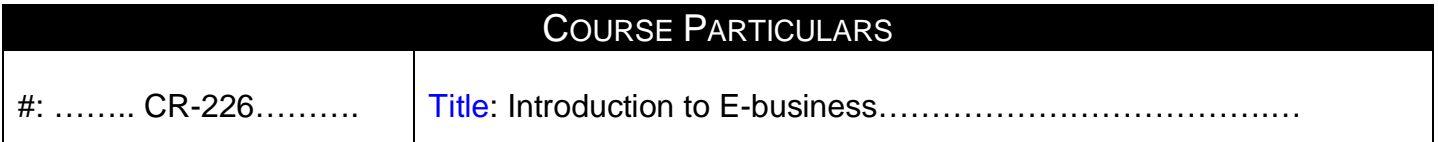

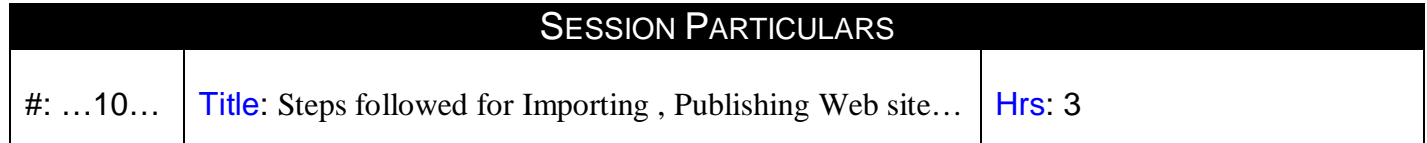

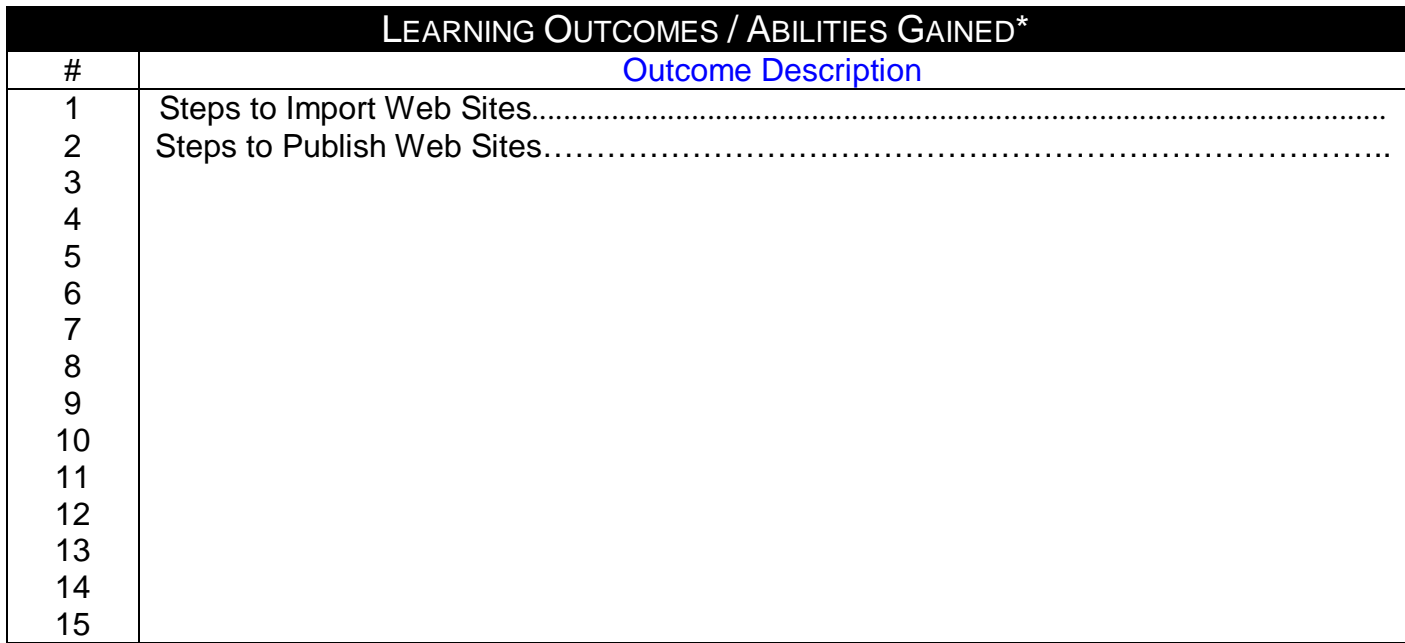

# **Prepared by Contract Contract Approved by Designation Contract Approved by Designation Contract Approved by Designation Contract Approved by Designation Contract Approved by Designation Contract Approved by Designation Co**

Name :Nermine Salah

Date 25/11/2010

Designation<br>
Name :Nermine Salah Mame Dr. Walid Rabia

Sign : Sign

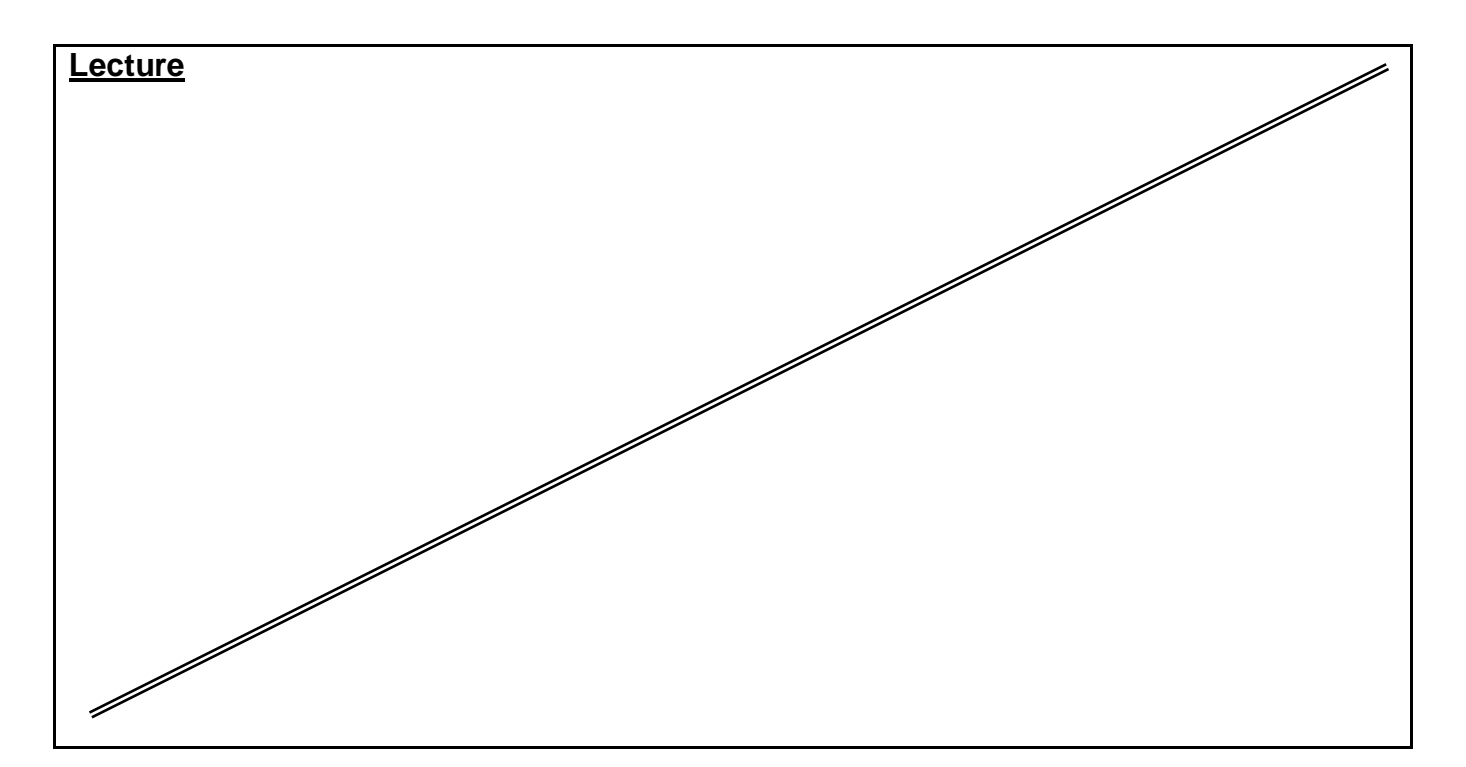

*Source Material* **: FrontPage XP Tutorials. Notes and Handouts. Lab Sheets for each sections.**

*Supplementary Material :*

**Data show is used for viewing implementation. white board is always used for explanation.**

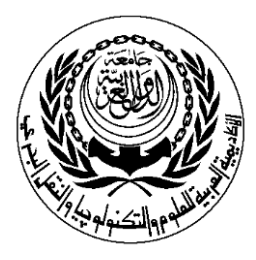

# **SESSION PLAN**

### **\*Lecture / Tutorial / Laboratory / Workshop**

# (\* DELETE AS APPROPRIATE)

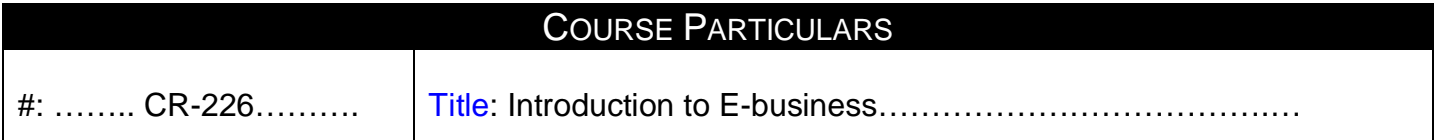

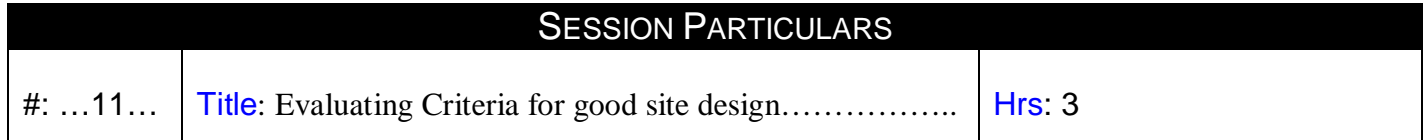

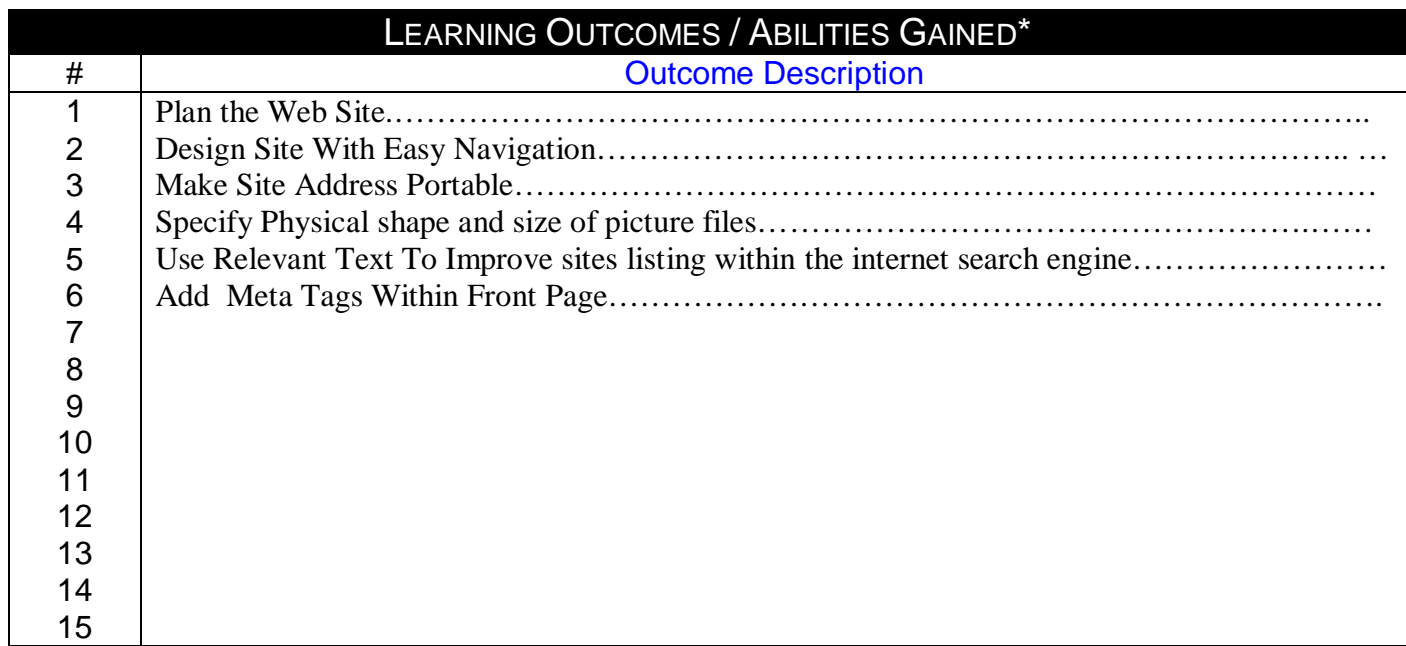

# **Prepared by Contract Contract Approved by Designation Contract Approved by Designation Contract Approved by Designation Contract Approved by Designation Contract Approved by Designation Contract Approved by Designation Co** Name :Nermine Salah

Sign : Sign Date 25/11/2010

# Designation<br>
Name :Nermine Salah Manus designation<br>
Name :Nermine Salah Manus des Rabia

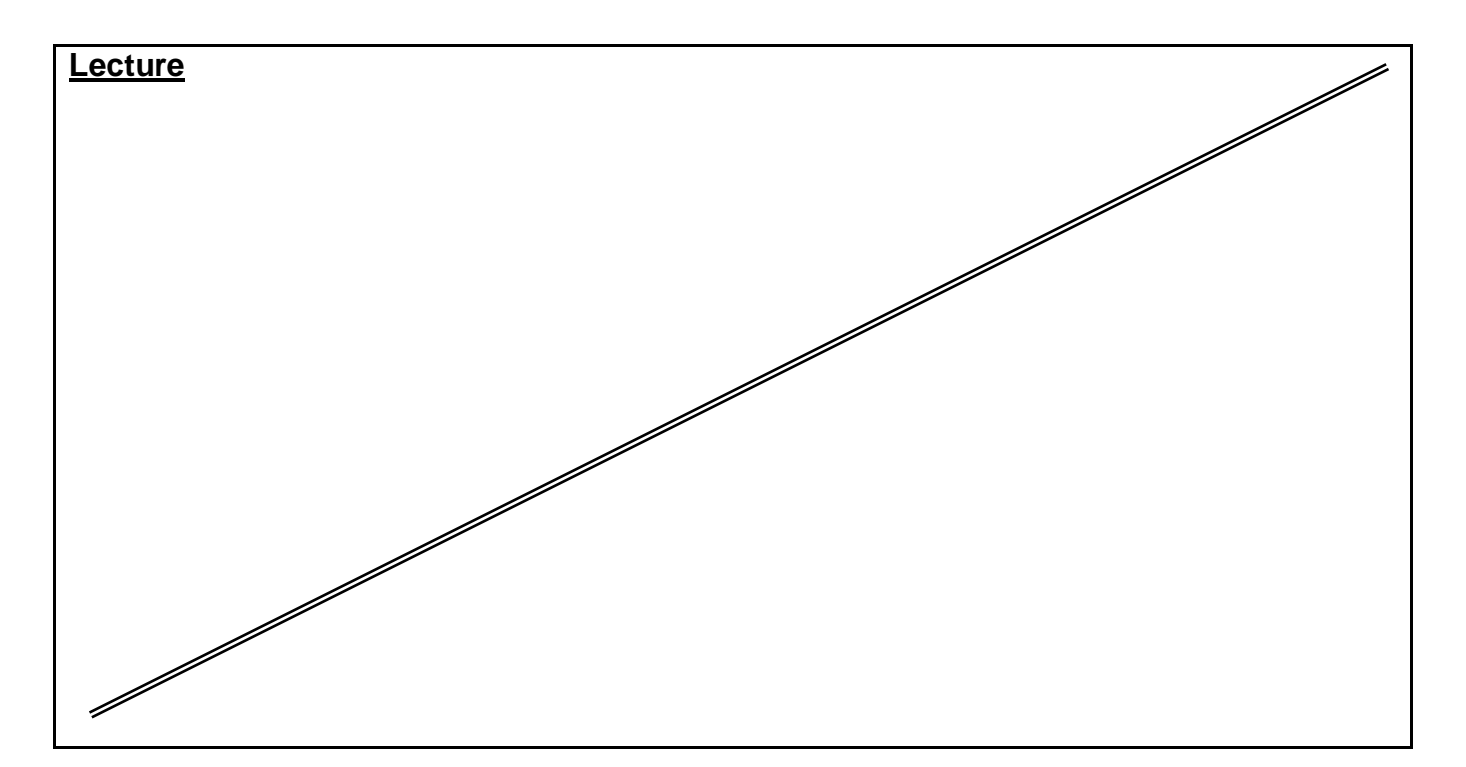

*Source Material* **: FrontPage XP Tutorials. Notes and Handouts. Lab Sheets for each sections.**

*Supplementary Material :*

**Data show is used for viewing implementation. white board is always used for explanation.**

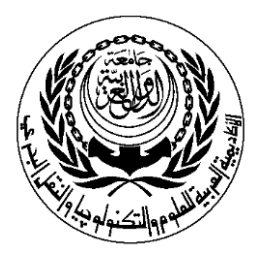

# **SESSION PLAN**

### **\*Lecture / Tutorial / Laboratory / Workshop**

# (\* DELETE AS APPROPRIATE)

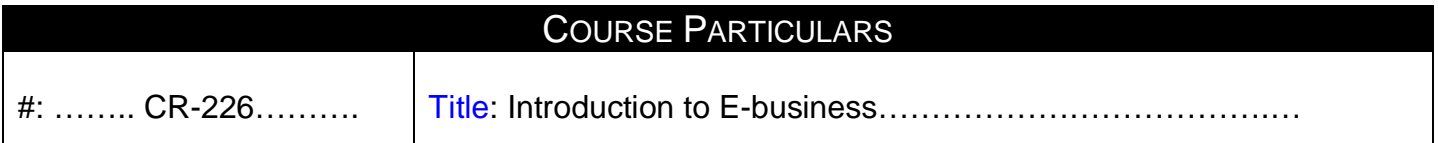

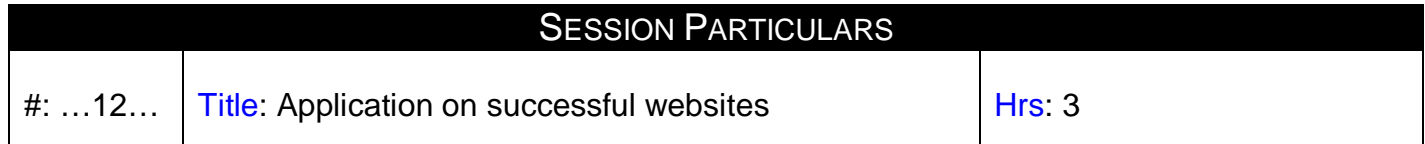

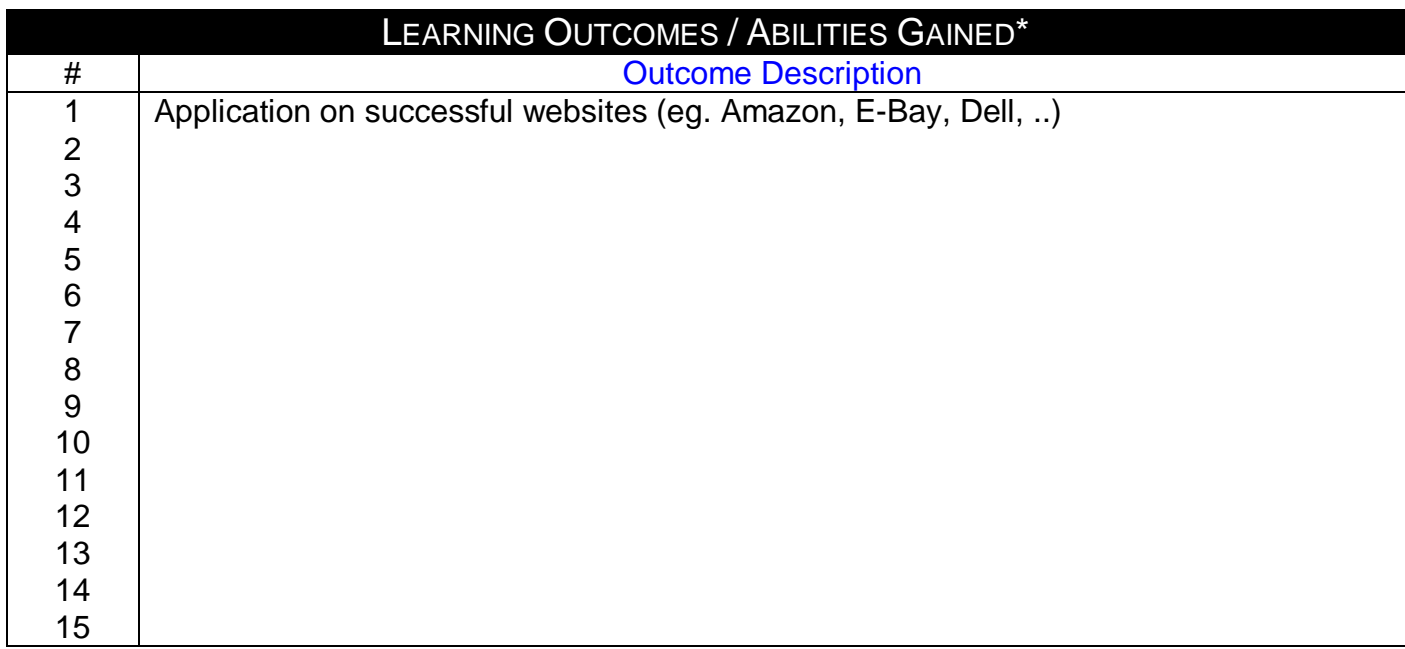

# **Prepared by Contract Contract Approved by Designation Contract Approved by Designation Contract Approved by Designation Contract Approved by Designation Contract Approved by Designation Contract Approved by Designation Co**

Name :Nermine Salah

Sign : Sign : Sign : Sign Sign : Sign Sign 25/11/2010 Date 25/11/2010

Designation<br>
Name :Nermine Salah Mame Dr..Walid Rabia

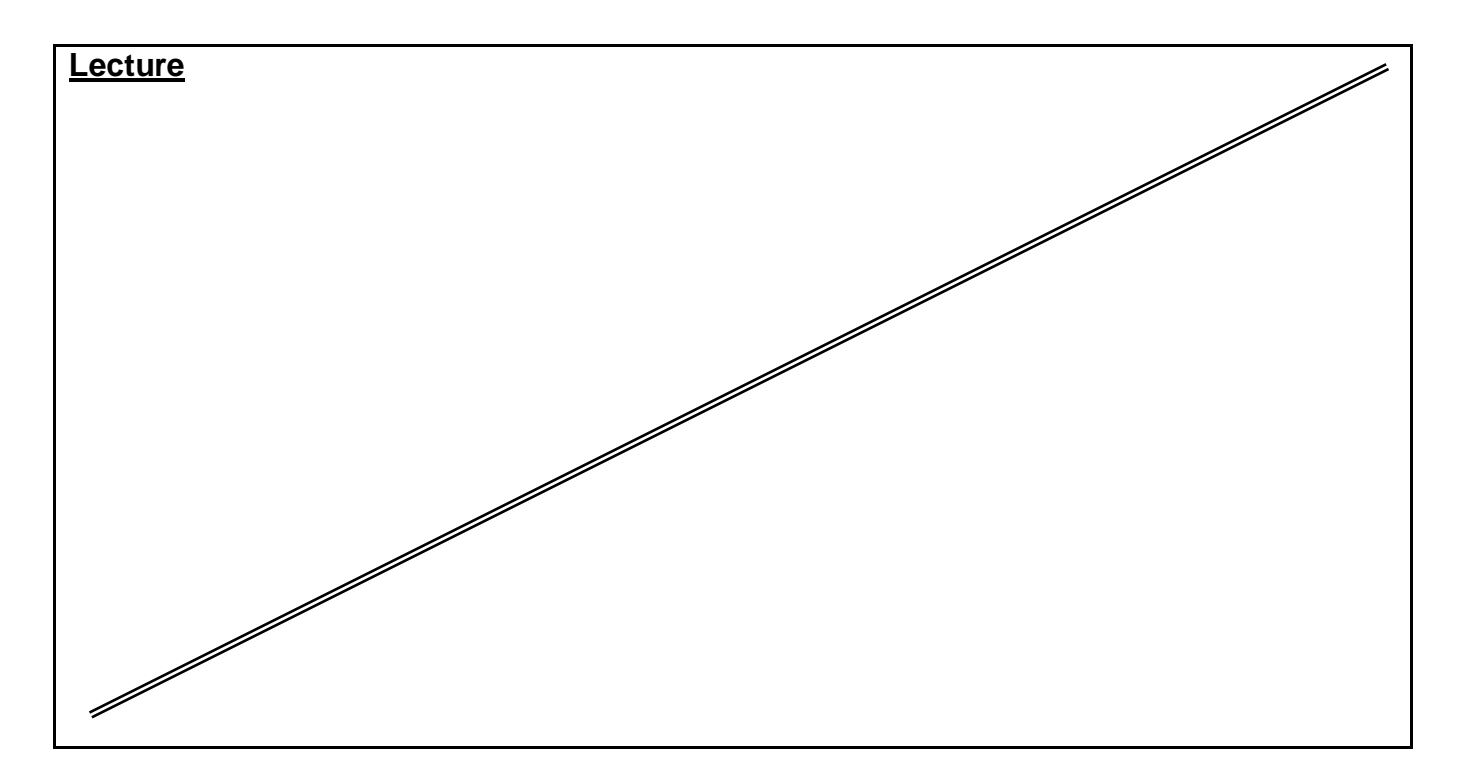

*Source Material* **: FrontPage XP Tutorials. Notes and Handouts. Lab Sheets for each sections.**

*Supplementary Material :*

**Data show is used for viewing implementation. white board is always used for explanation.**

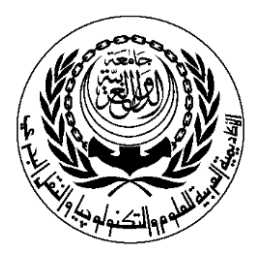

# **SESSION PLAN**

### **\*Lecture / Tutorial / Laboratory / Workshop**

# (\* DELETE AS APPROPRIATE)

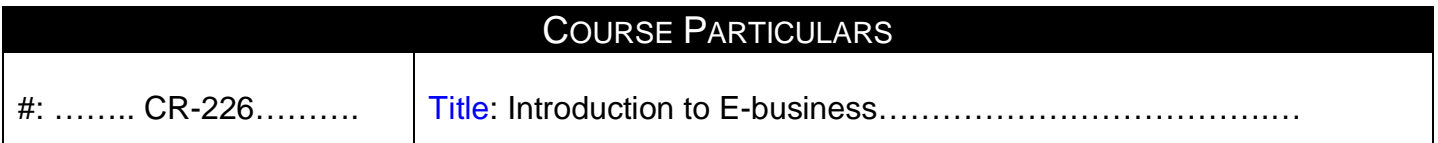

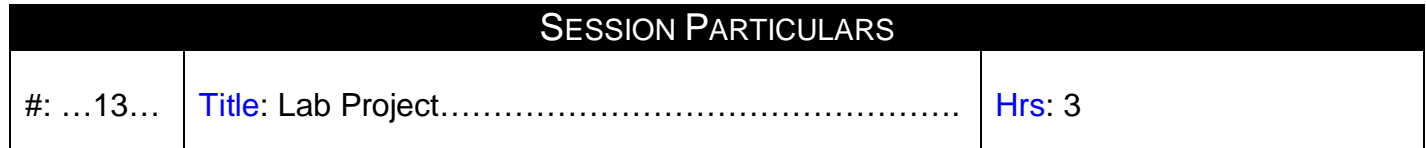

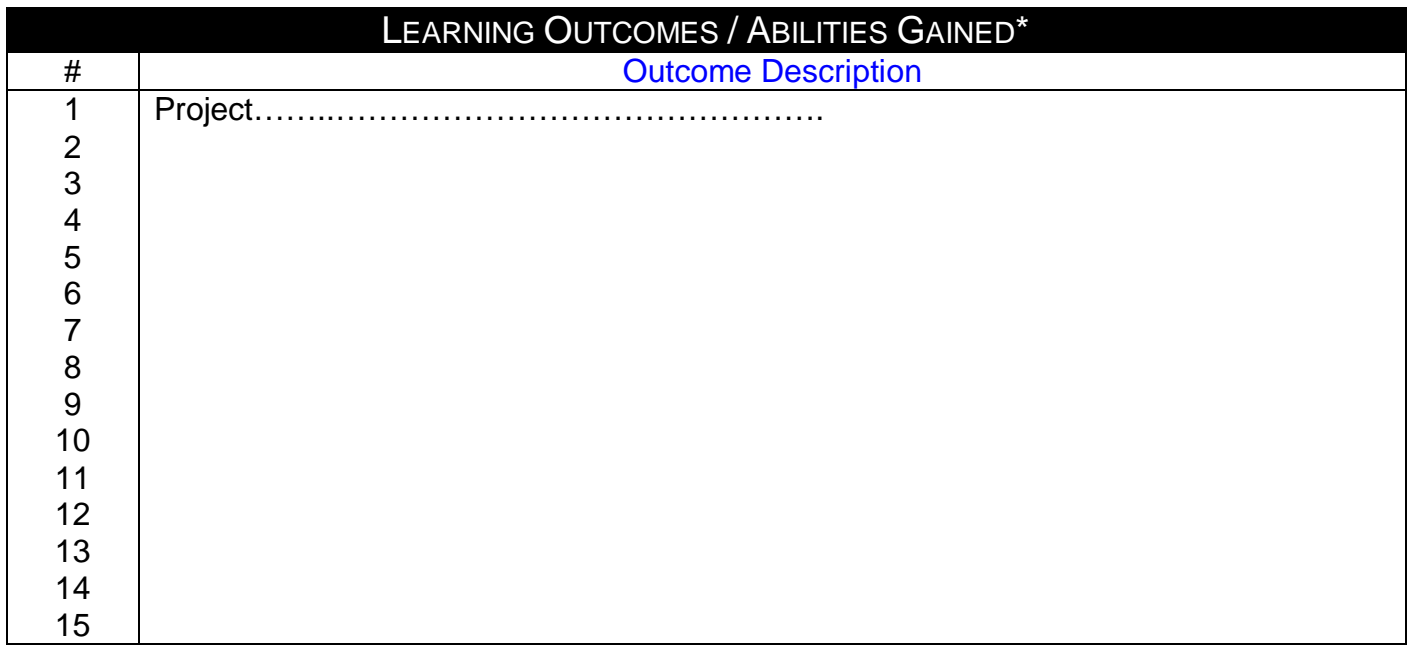

# **Prepared by Construction Construction Prepared by Approved by Approved by Approved by Designation Construction**

Name :Nermine Salah

Sign : Sign Date 25/11/2010

Designation<br>
Name :Nermine Salah Mame Dr. Walid Rabia

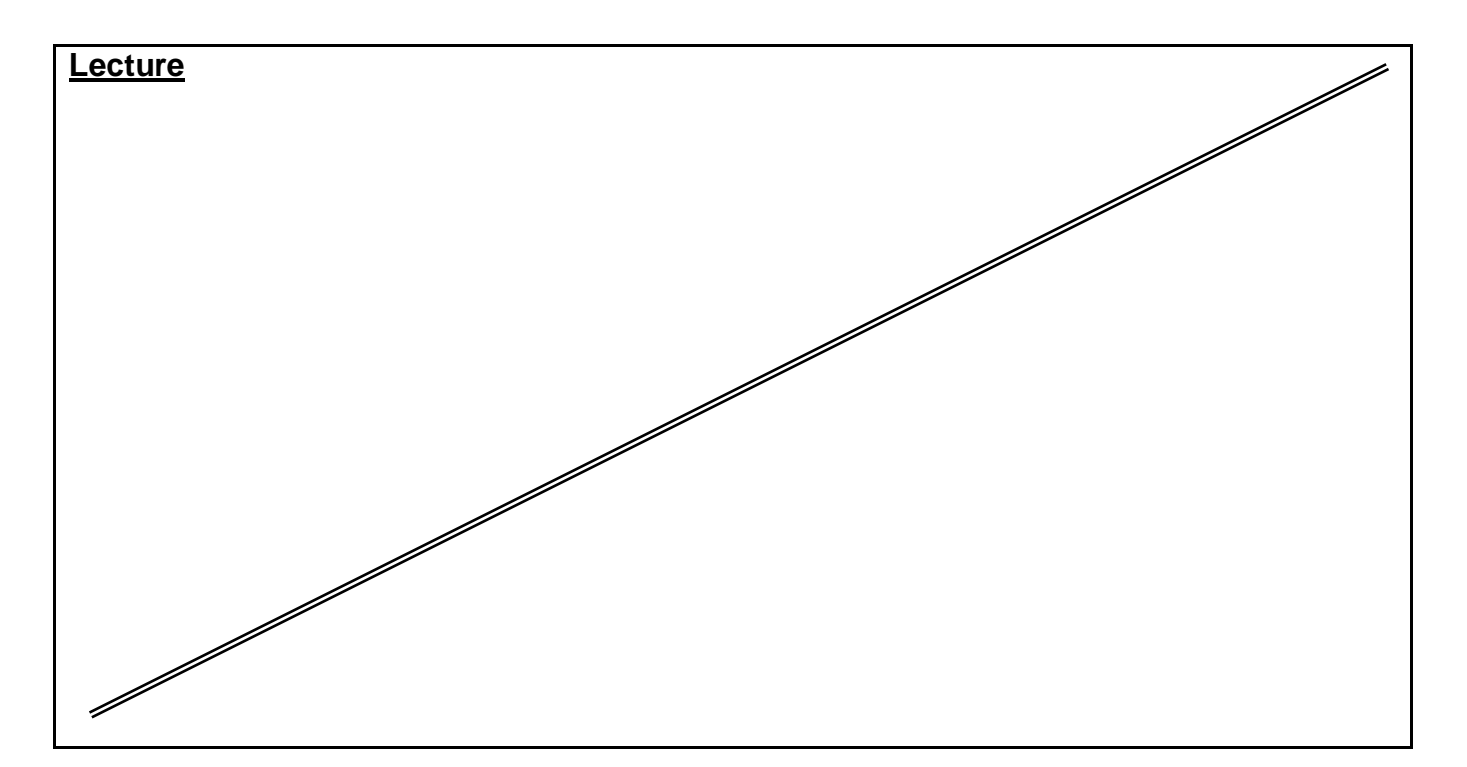

*Source Material* **: FrontPage XP Tutorials. Notes and Handouts. Lab Sheets for each sections.**

*Supplementary Material :*

**Data show is used for viewing implementation. white board is always used for explanation.**

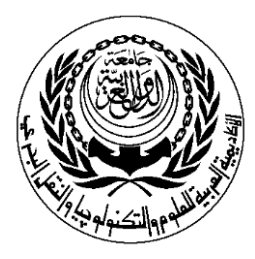

# **SESSION PLAN**

## **\*Lecture / Tutorial / Laboratory / Workshop**

# (\* DELETE AS APPROPRIATE)

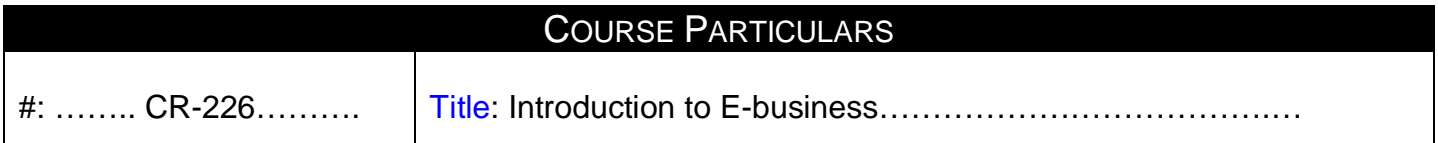

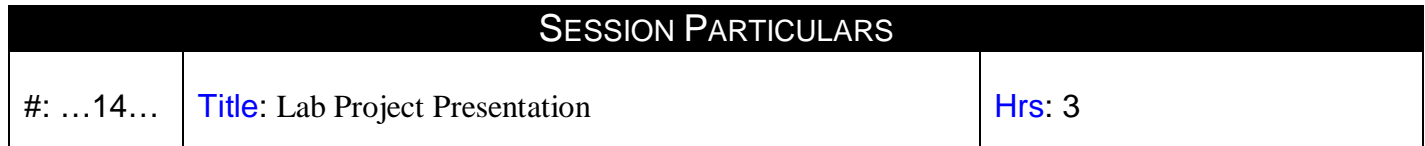

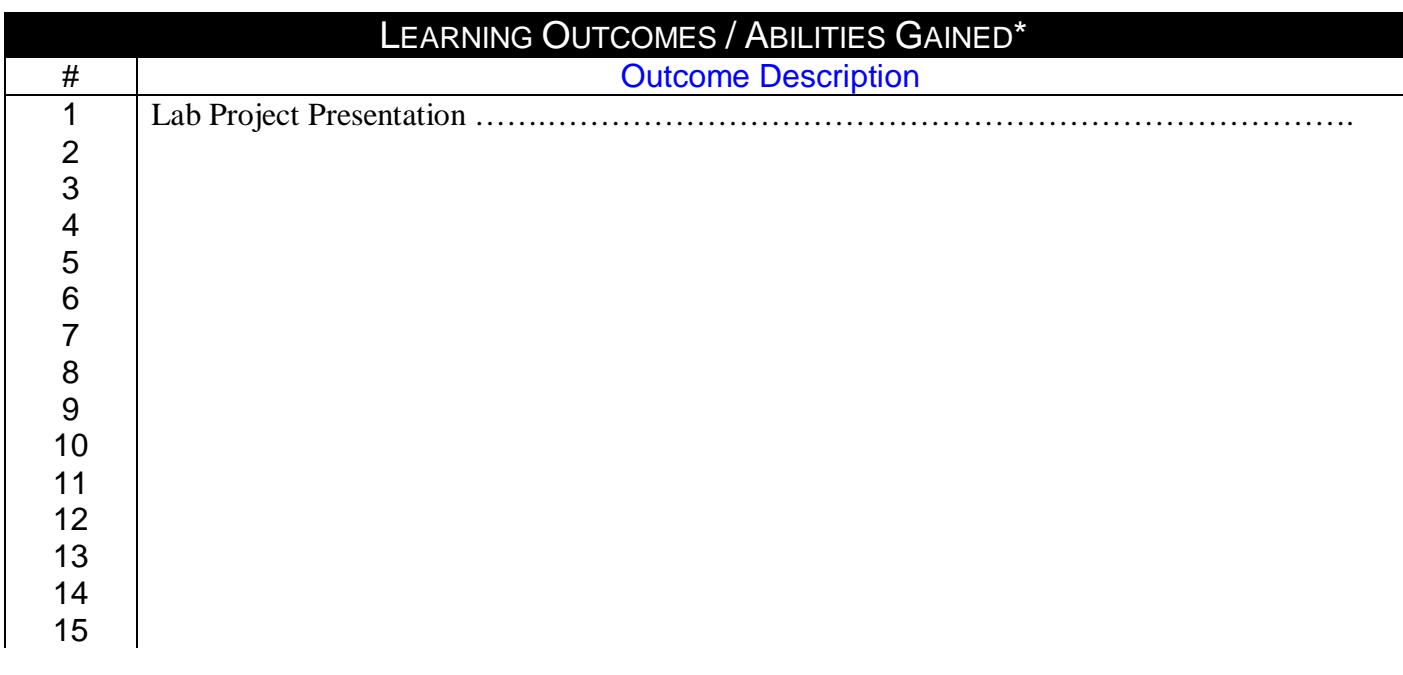

### **Prepared by Approved by**

Designation Designation

Sign : Sign : Sign : Sign : Sign 25/11/2010 Date 25/11/2010

Name :Nermine Salah Name Dr. Walid Rabia

1 of 2 **MPC3/3-1** 

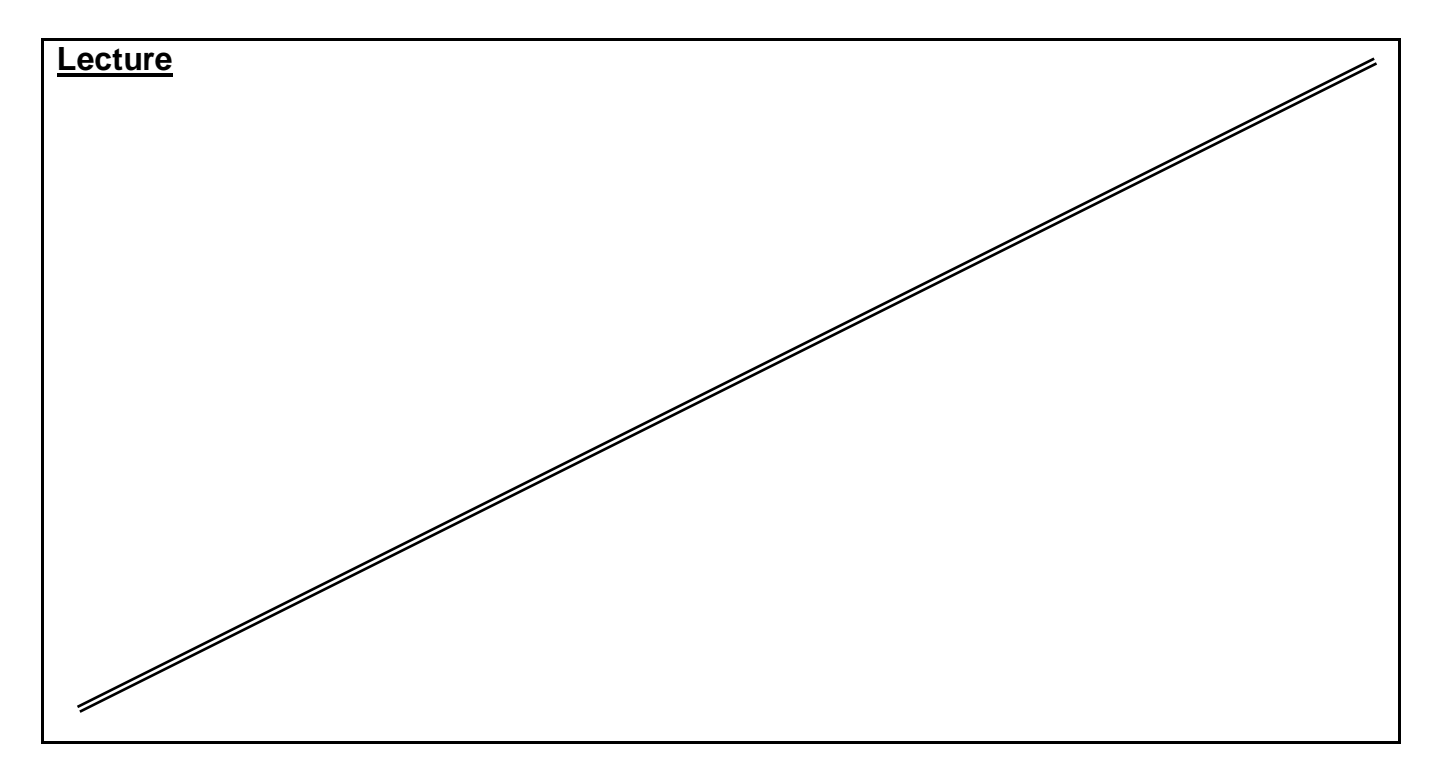

*Source Material* **:** 

**FrontPage XP Tutorials. Notes and Handouts. Lab Sheets for each sections.**

*Supplementary Material :*

**Data show is used for viewing implementation. white board is always used for explanation.**

*Educational Resources :* 

**Handouts, presentations, and Practical assignments.**

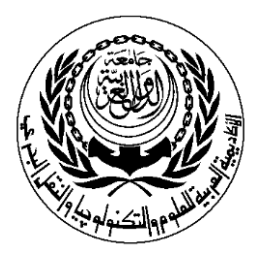

# **SESSION PLAN**

## **\*Lecture / Tutorial / Laboratory / Workshop**

# (\* DELETE AS APPROPRIATE)

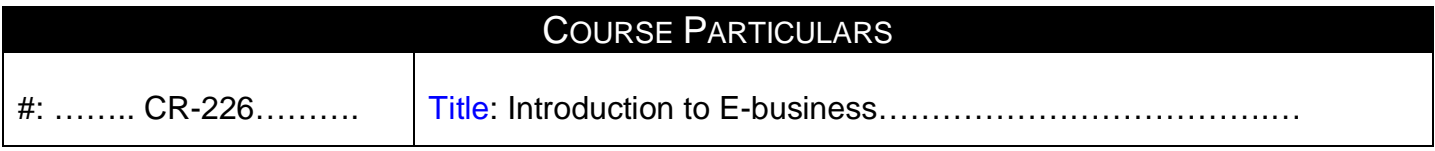

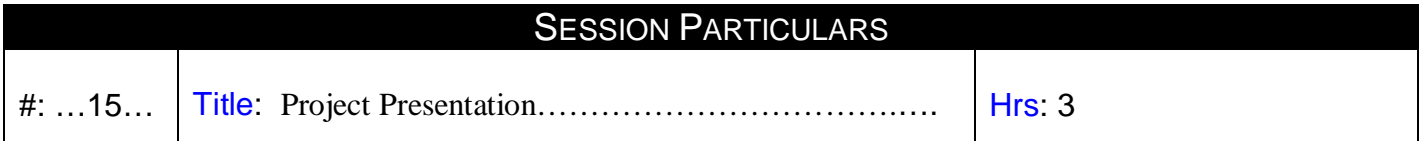

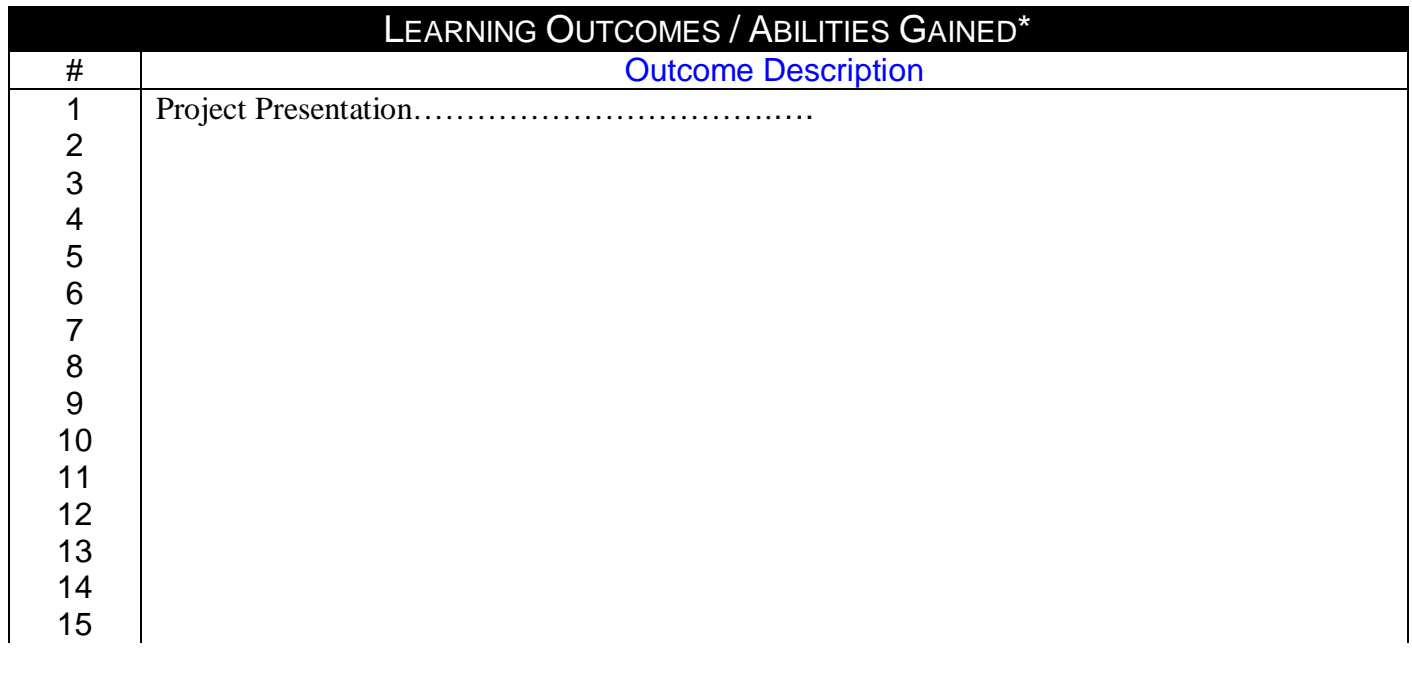

**Prepared by Designation Contract Contract Contract Approved by Designation Contract Prepared by Designation Contract Prepared by**  $\Gamma$ Name :Nermine Salah

> Sign : Sign Date 25/11/2010

Designation<br>
Name :Nermine Salah Mame Dr. Walid Rabia

1 of 2 **MPC3/3-1** 

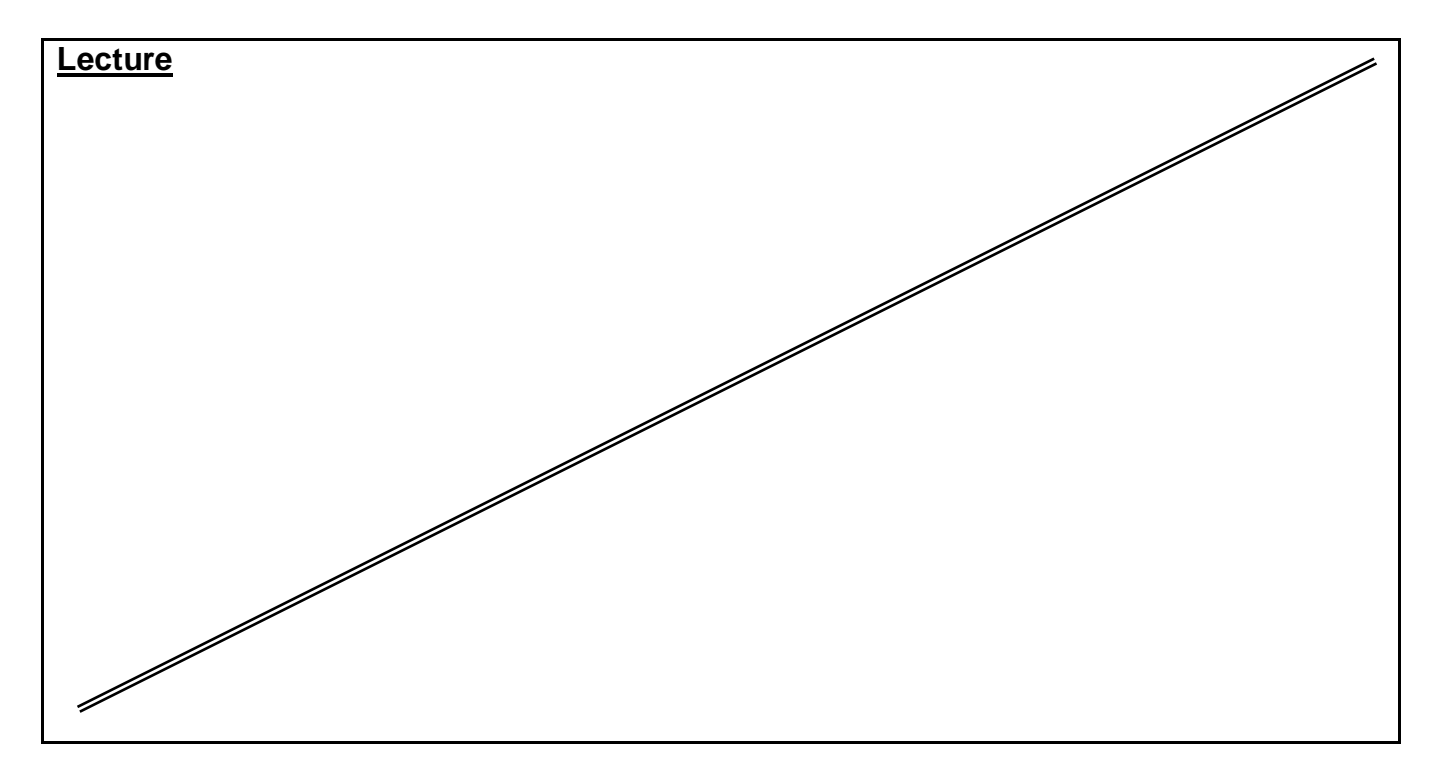

*Source Material* **:** 

**FrontPage XP Tutorials. Notes and Handouts. Lab Sheets for each sections.**

*Supplementary Material :*

**Data show is used for viewing implementation. white board is always used for explanation.**

*Educational Resources :* 

**Handouts, presentations, and Practical assignments.**